#### Министерство сельского хозяйства Российской Федерации Новочеркасский инженерно-мелиоративный институт им. А.К. Кортунова ФГБОУ ВО Донской ГАУ

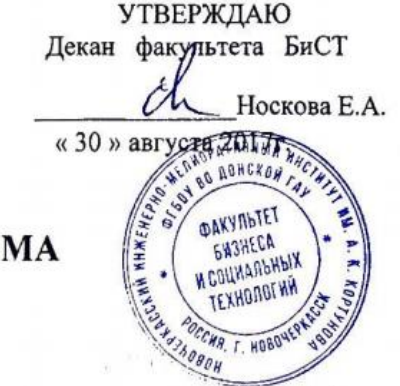

### РАБОЧАЯ ПРОГРАМ

Дисциплина

Направление(я) подготовки

Направленность

Уровень образования

Форма(ы) обучения

Факультет

Кафедра

Составлена с учётом требований ФГОС ВО по направлению(ям) подготовки,

утверждённого приказом Минобрнауки России

Обсуждена и согласована: Кафедра Э

Заведующий кафедрой

Заведующая библиотекой

(сокращенное наименование кафедры)

Учебно-методическая комиссия факультета

Разработчик

Доц. каф. Э (должность, кафедра)

str, (подпись)

Кохно Н.О.  $(\Phi$ .*H*.O.)

 $(\Phi$ <sub>M.O.</sub>)

протокол № 1 от «28 » августа 2017 г. Андрющенко О.Г.  $(\Phi, M, O.)$ (поднись Чалая С.В.

**Итолинсь** 

Инвестиционный анализ (наименование учебной дисциплины)

38.04.01 Экономика (код, полное наименование направления подготовки)

Экономика фирмы и отраслевых рынков (полное наименование направленности ОПОП направления подготовки)

> высшее образование - магистратура (бакалавриат, магистратура)

> > очная, заочная (очная, очно-заочная, заочная)

Бизнеса и социальных технологий, БиСТ (полное наименование факультета, сокращённое)

> Экономики, Э (полное, сокращенное наименование кафедры)

> > 38.04.01 Экономика

(шифр и наименование направления подготовки)

(дата утверждения ФГОС ВО, № приказа)

от 30 марта 2015 г. №321

протокол № 1 от «29» августа 2017 г.

ДОКУМЕНТ ПОДПИСАН<br>ЭЛЕКТРОННОЙ<br>ПОДПИСЬЮ Сертификат:<br>∩зF24D8300D7AE5FBC4DEAFDF2821DE436

...<br>эш: Ме ……<br>эльник Татьяна Владимиров⊦<br>к: с 19.07.2022 до 19.10.2023

## Министерство сельского хозяйства Российской Федерации Новочеркасский инженерно-мелиоративный институт им. А.К. Кортунова ФГБОУ ВО Донской ГАУ

УТВЕРЖДАЮ Декан факультета БиСТ

\_\_\_\_\_\_\_\_\_\_\_\_\_\_\_Носкова Е.А.

« 30 » августа 2017г.

## **РАБОЧАЯ ПРОГРАММА**

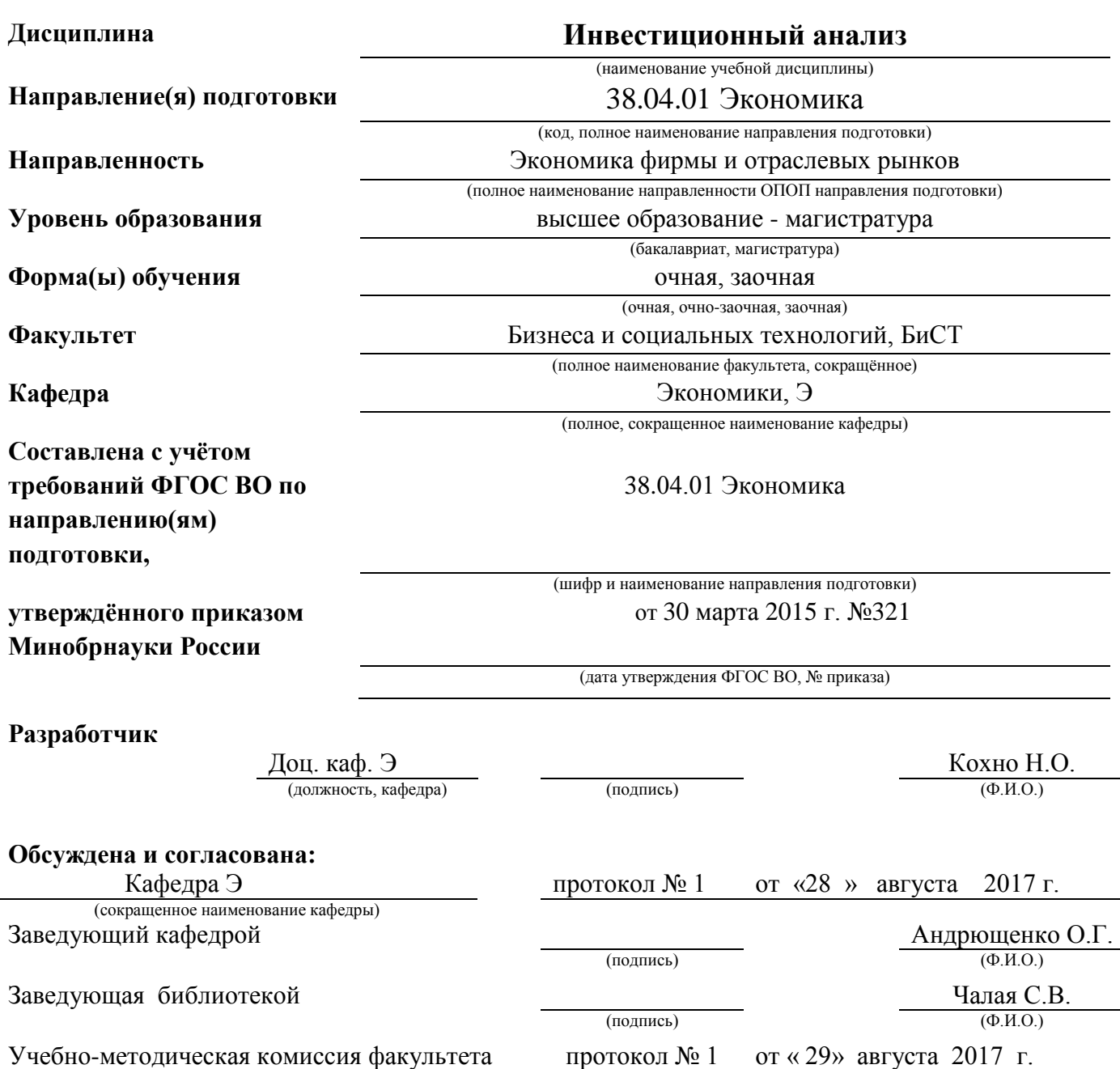

#### **1. ПЛАНИРУЕМЫЕ РЕЗУЛЬТАТЫ ОБУЧЕНИЯ ПО ДИСЦИПЛИНЕ, СООТНЕСЕННЫЕ С ПЛАНИРУЕМЫМИ РЕЗУЛЬТАТАМИ ОСВОЕНИЯ ОБРАЗОВАТЕЛЬНОЙ ПРОГРАММЫ**

Планируемые результаты обучения по дисциплине направлены на формирование следующих компетенций образовательной программы направления подготовки 38.04.01" Экономика" направленность "Экономика фирмы и отраслевых рынков":

- способность самостоятельно осуществлять подготовку заданий и разрабатывать проектные ре-шения с учетом фактора неопределенности, разрабатывать соответствующие методические и нор-мативные документы, а также предложения и мероприятия по реализации разработанных проектов и программ (ПК – 5);

- способность оценивать эффективность проектов с учетом фактора неопределенности  $($  $\Pi$ K – 6).

Соотношение планируемых результатов обучения по дисциплине с планируемыми результатами освоения образовательной программы:

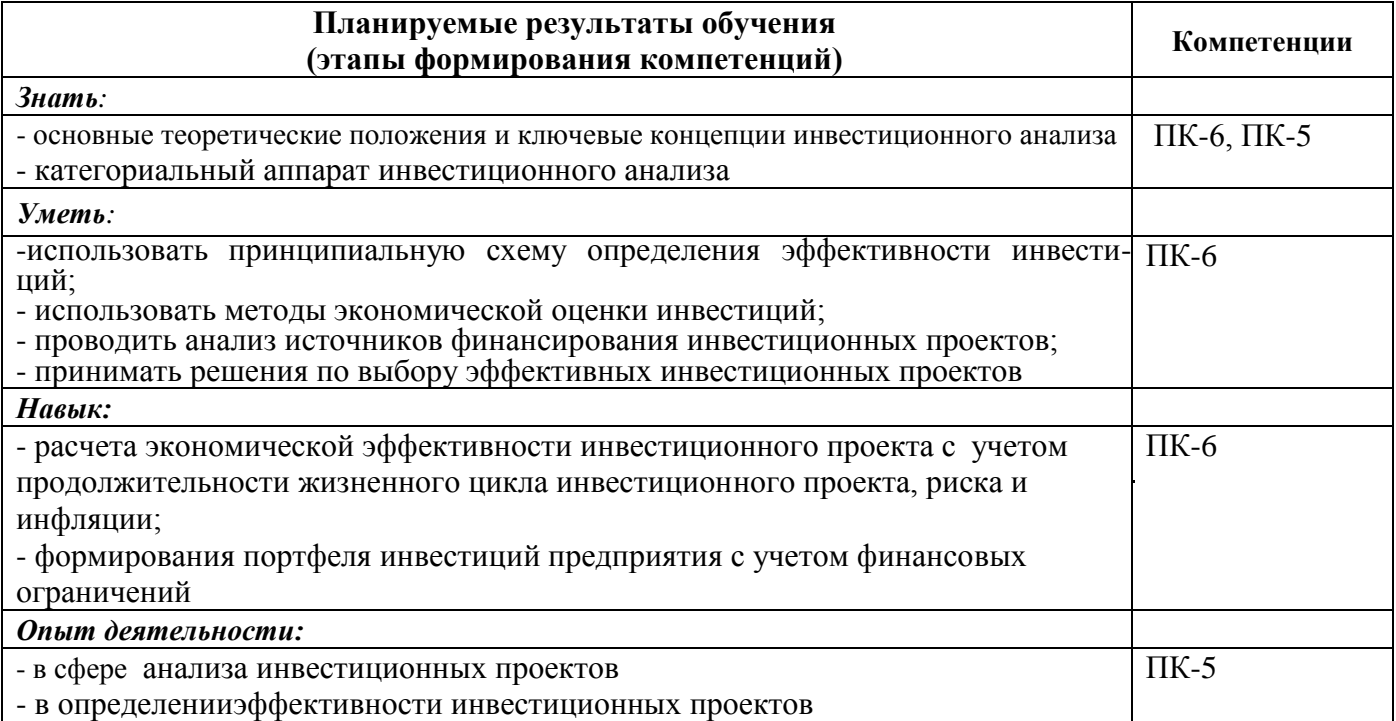

#### **2. МЕСТО ДИСЦИПЛИНЫ В СТРУКТУРЕ ОБРАЗОВАТЕЛЬНОЙ ПРОГРАММЫ**

Дисциплина относится к вариативной части Блока 1 «Дисциплины (модули)» учебного плана.

Предшествующие и последующие дисциплины (компоненты образовательной программы) формирующие указанные компетенции.

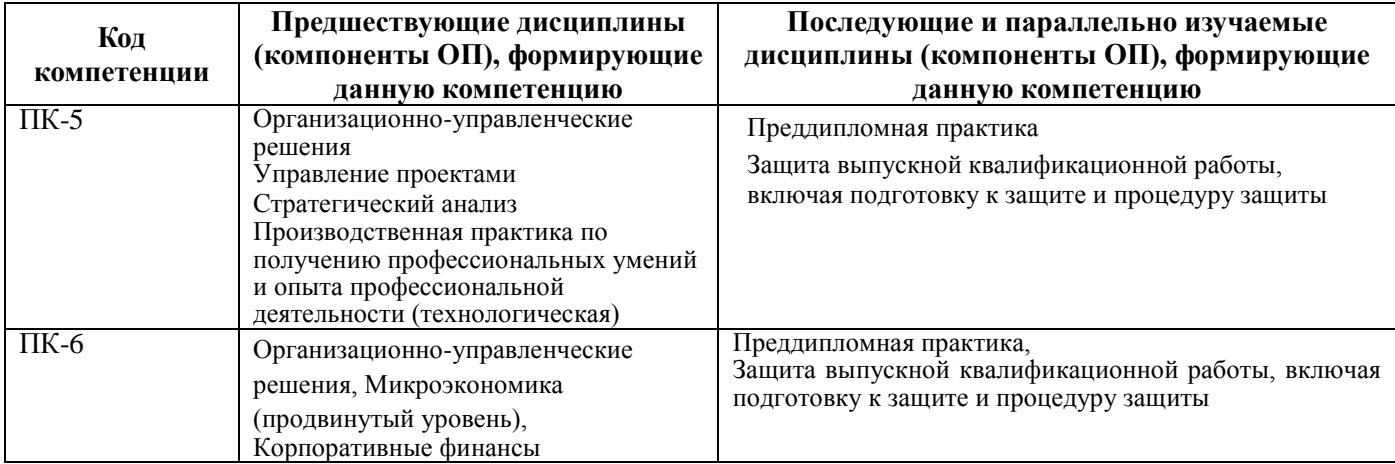

## **3**. **ОБЪЕМ ДИСЦИПЛИНЫ В ЗАЧЕТНЫХ ЕДИНИЦАХ С УКАЗАНИЕМ КОЛИЧЕСТВА АКАДЕМИЧЕСКИХ ЧАСОВ, ВЫДЕЛЕННЫХ НА КОНТАКТНУЮ РАБОТУ**

## **ОБУЧАЮЩИХСЯ С ПРЕПОДАВАТЕЛЕМ И НА САМОСТОЯТЕЛЬНУЮ РАБОТУ**

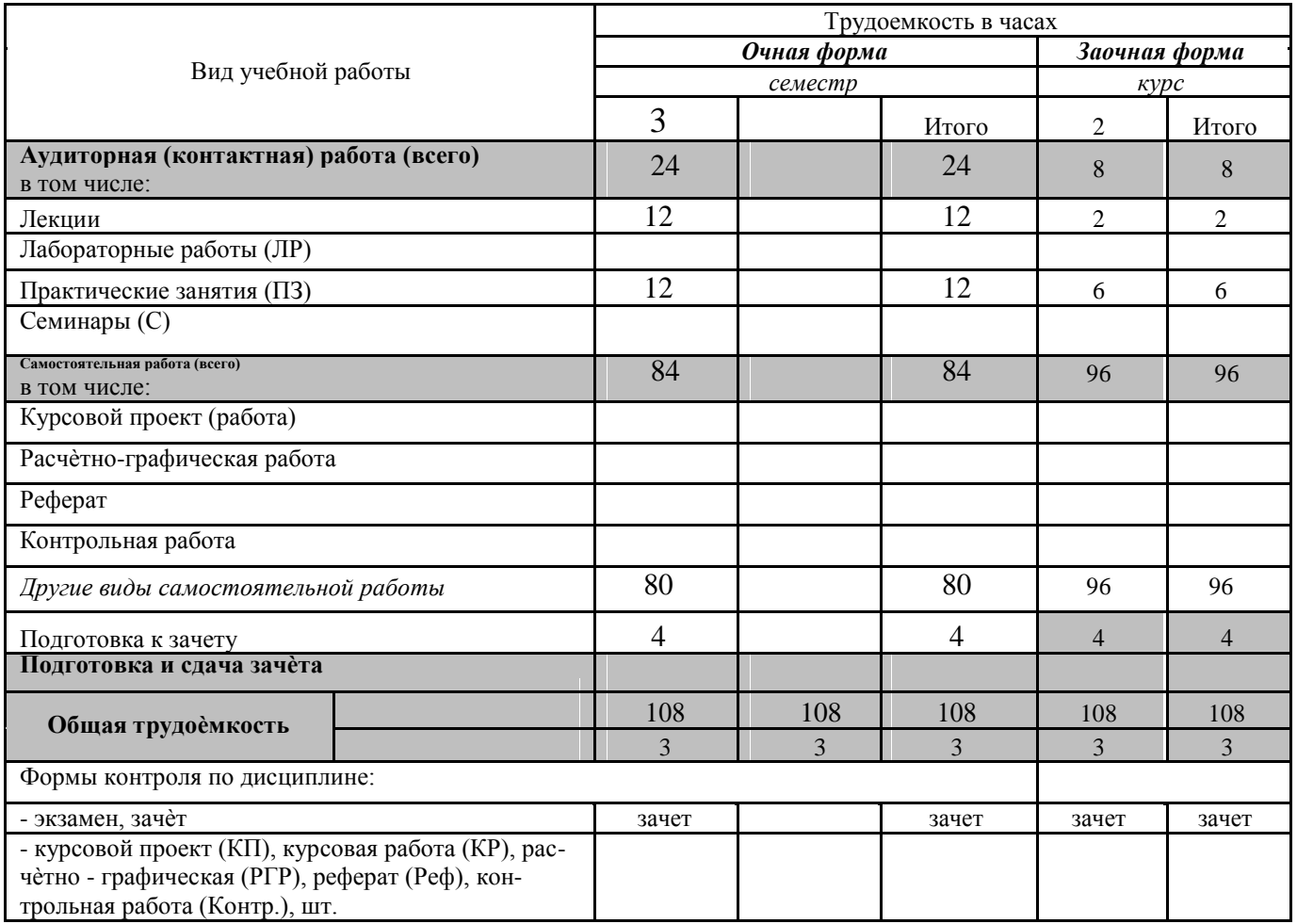

## 4 СОДЕРЖАНИЕ ДИСЦИПЛИНЫ

### 4.1.1 Разделы дисциплин и виды занятий

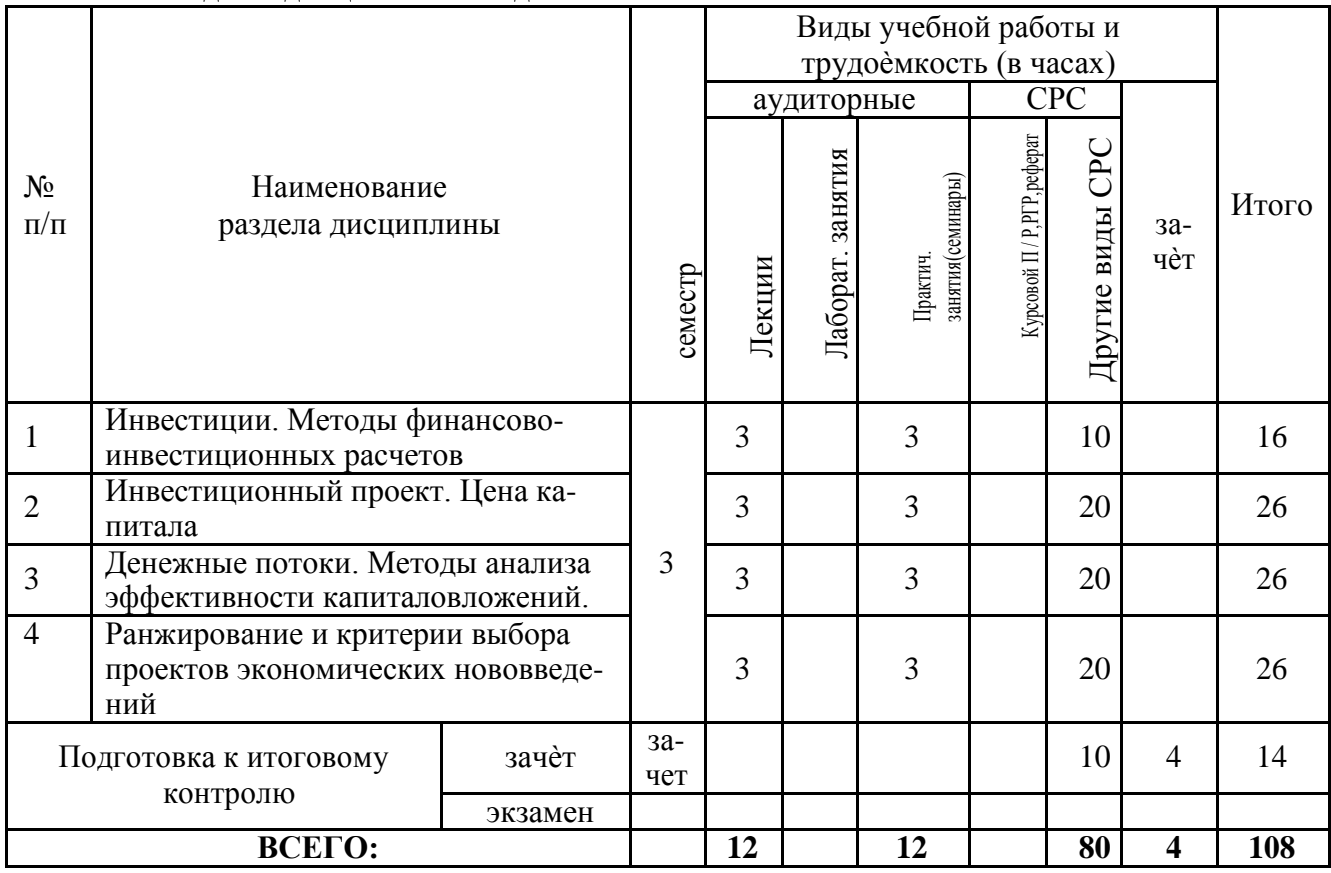

## 4.1.2 Содержание разделов дисциплины (по лекциям)

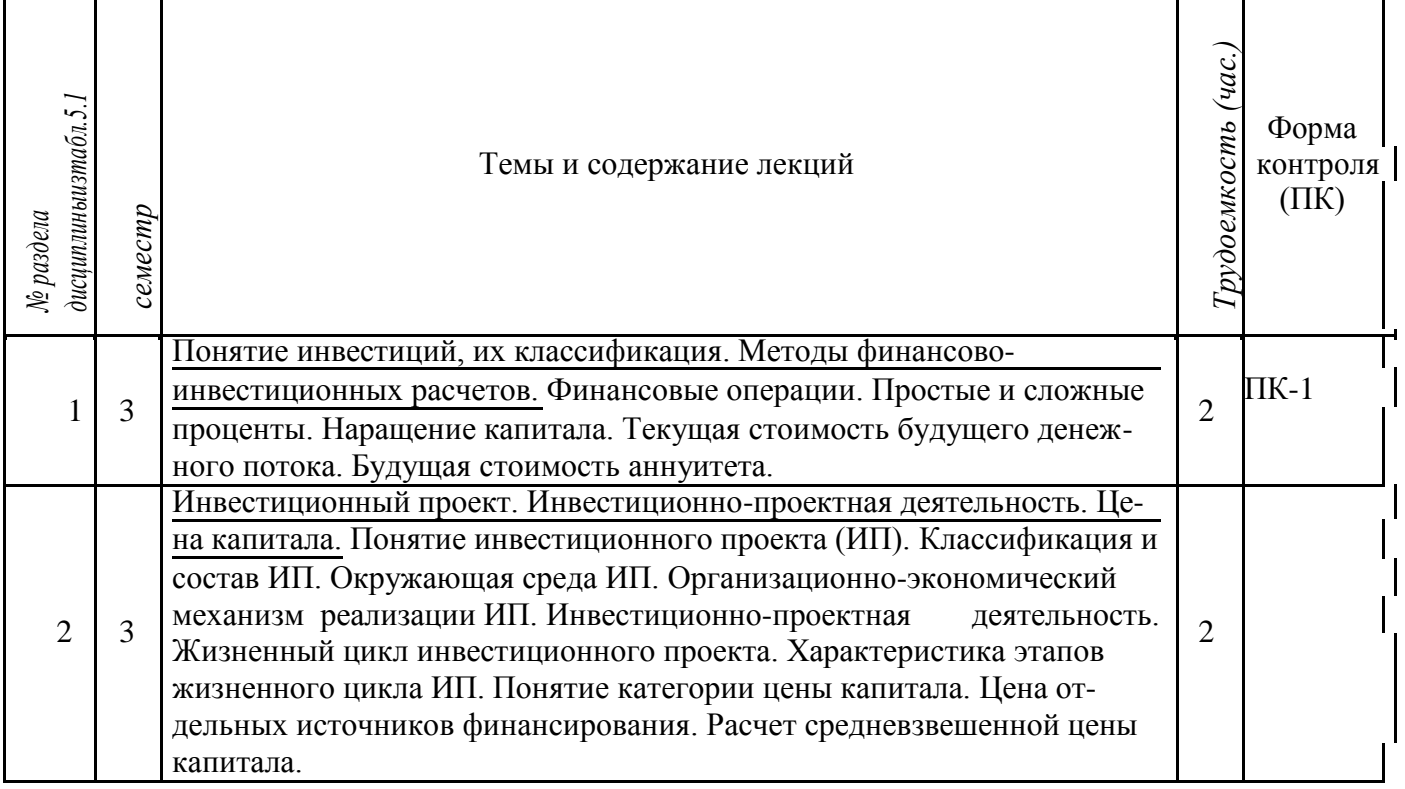

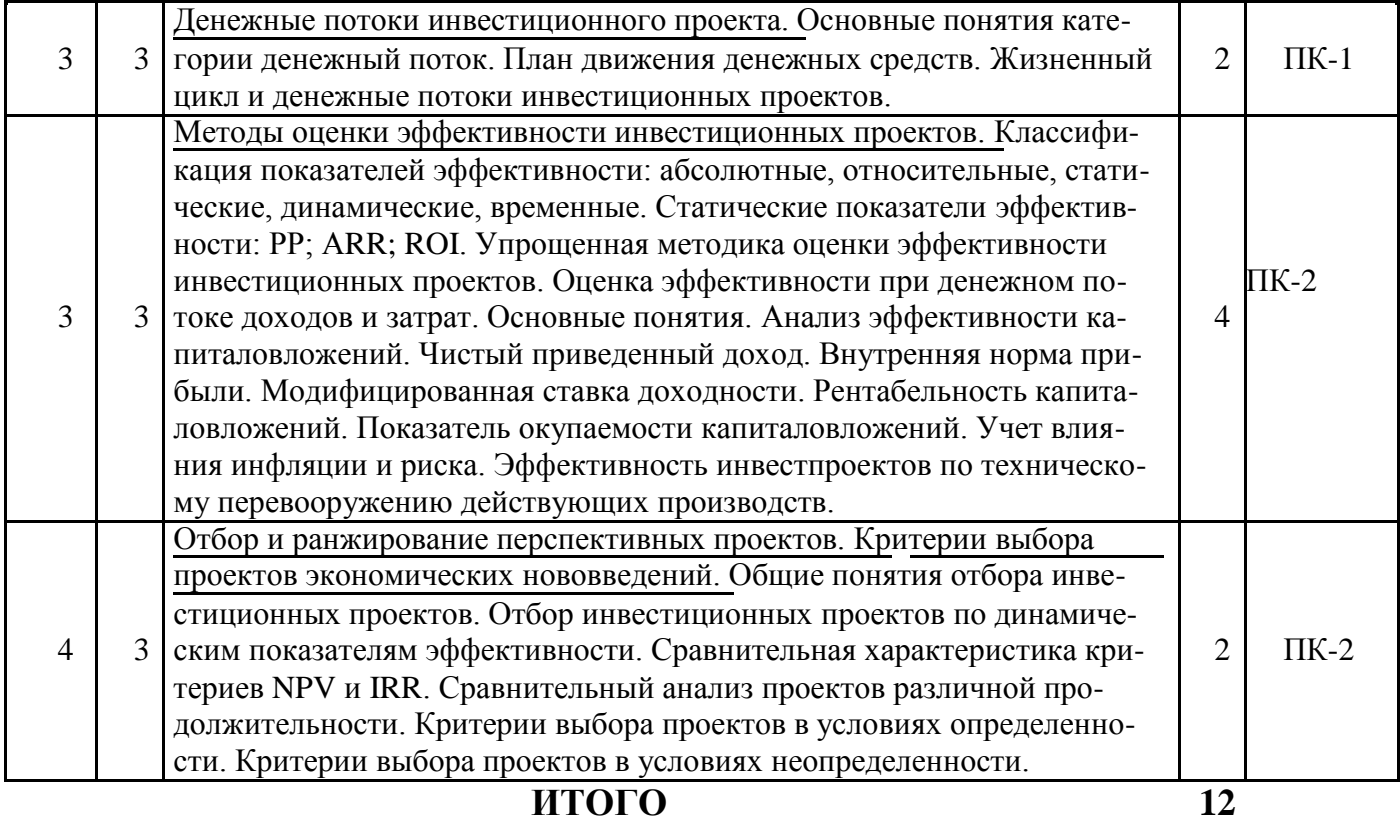

## **4.1.3 Практические занятия (семинары)**

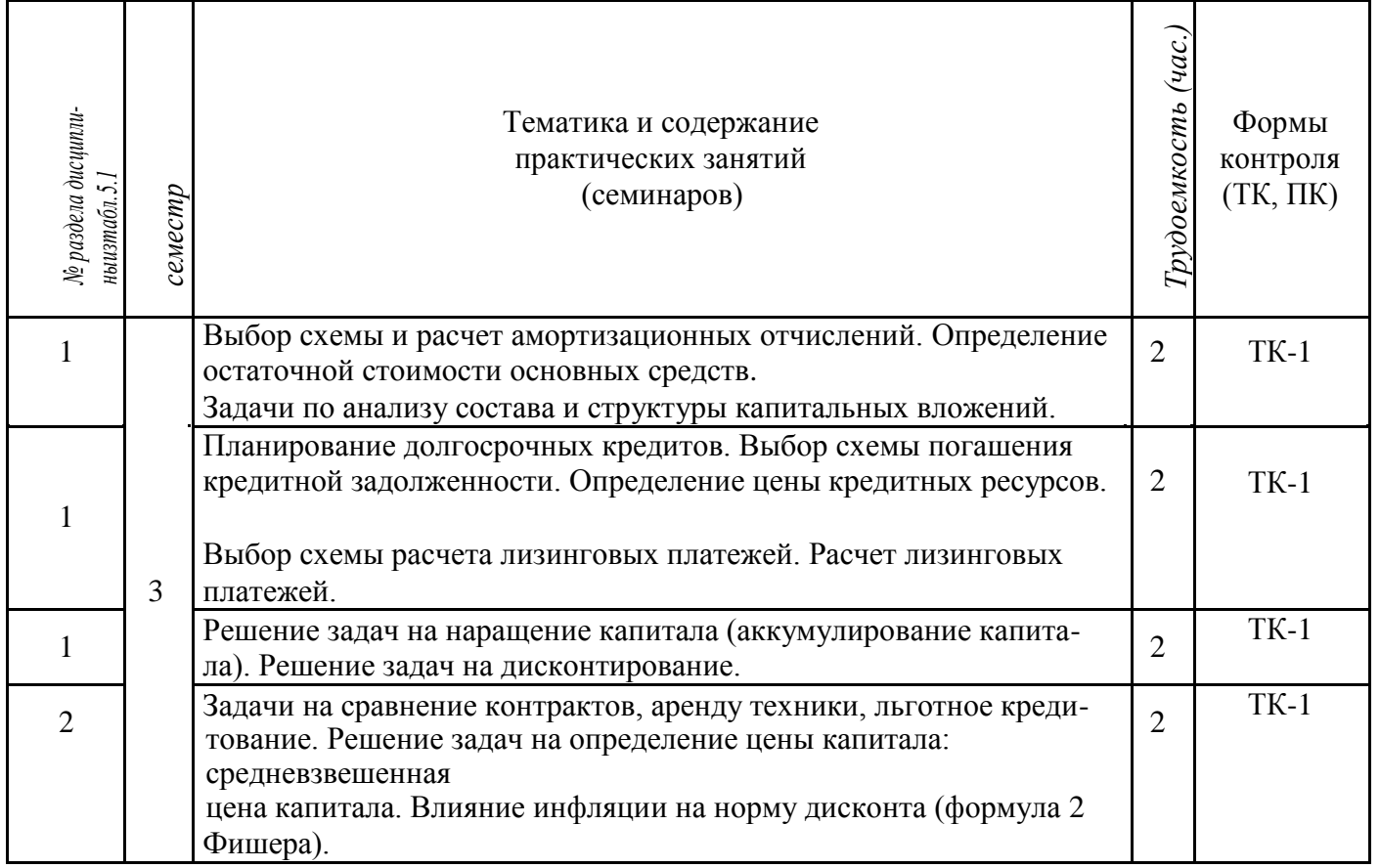

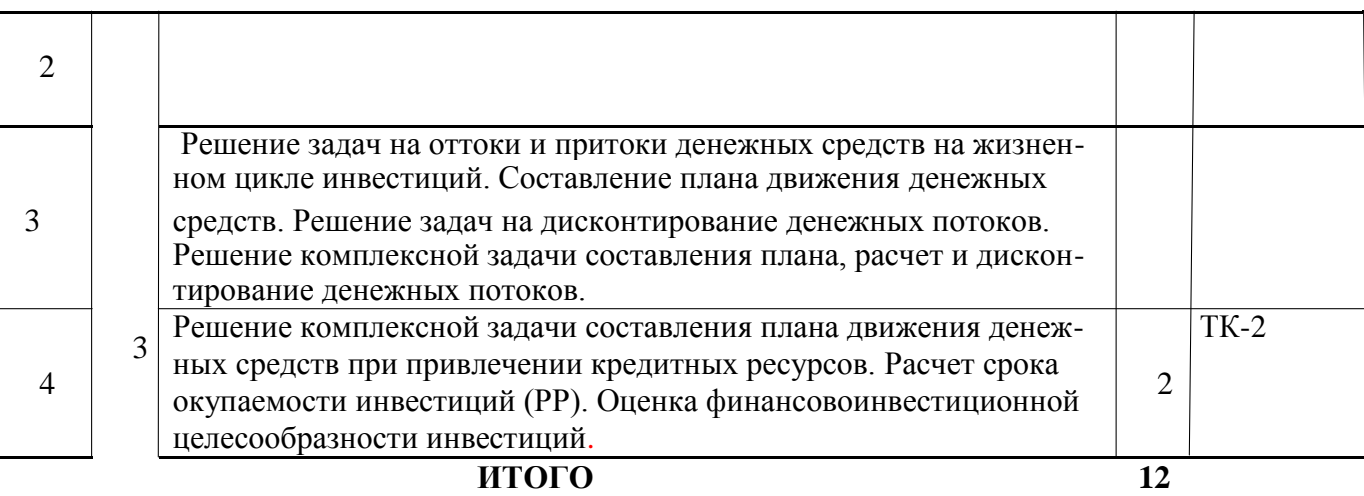

#### 4.1.4 Лабораторный практикум - не предусмотрено 4.1.5 Самостоятельная работа

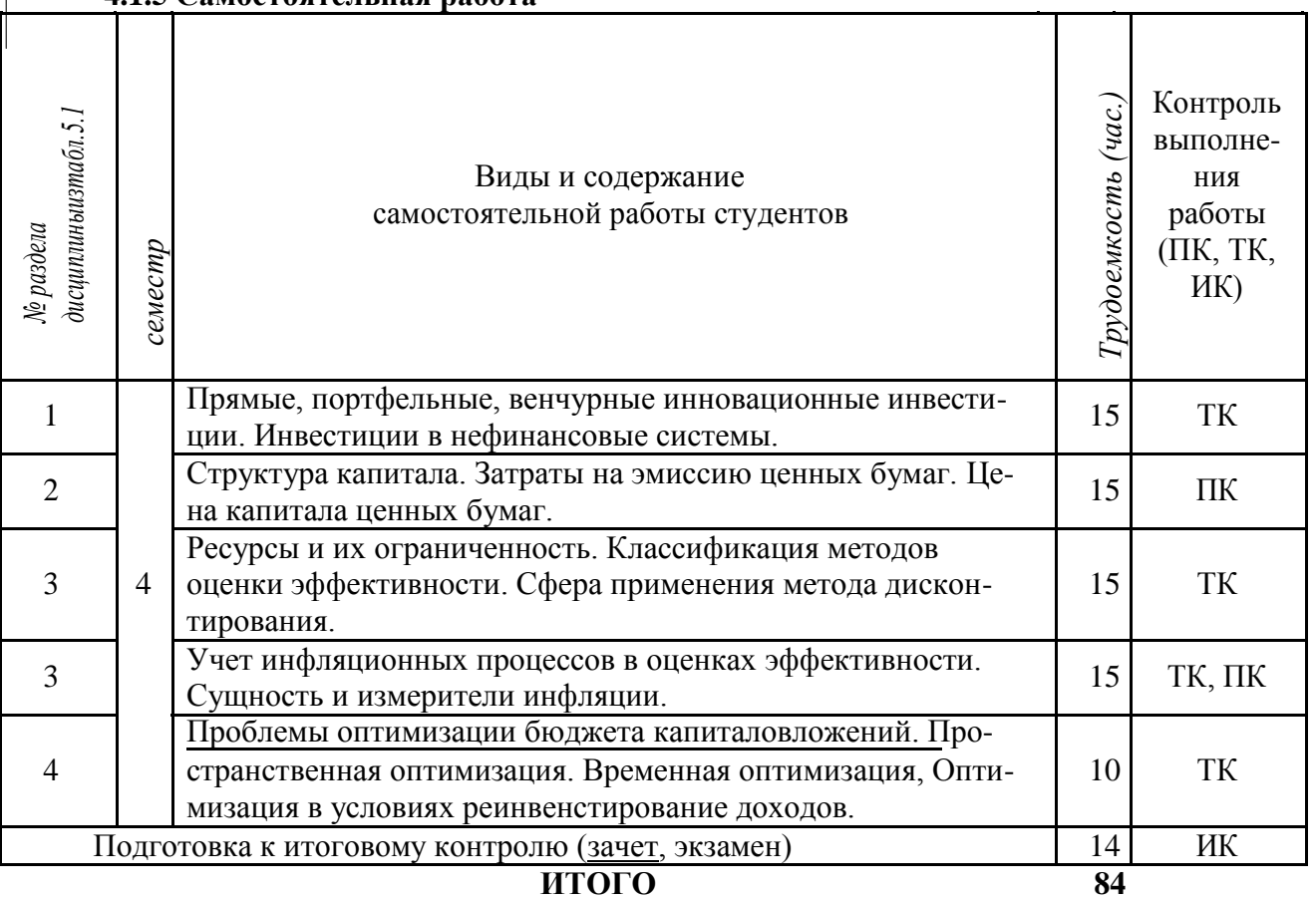

#### **4.2. Заочная форма обучения**

## 4.2.1 Разделы (темы) дисциплины и виды занятий

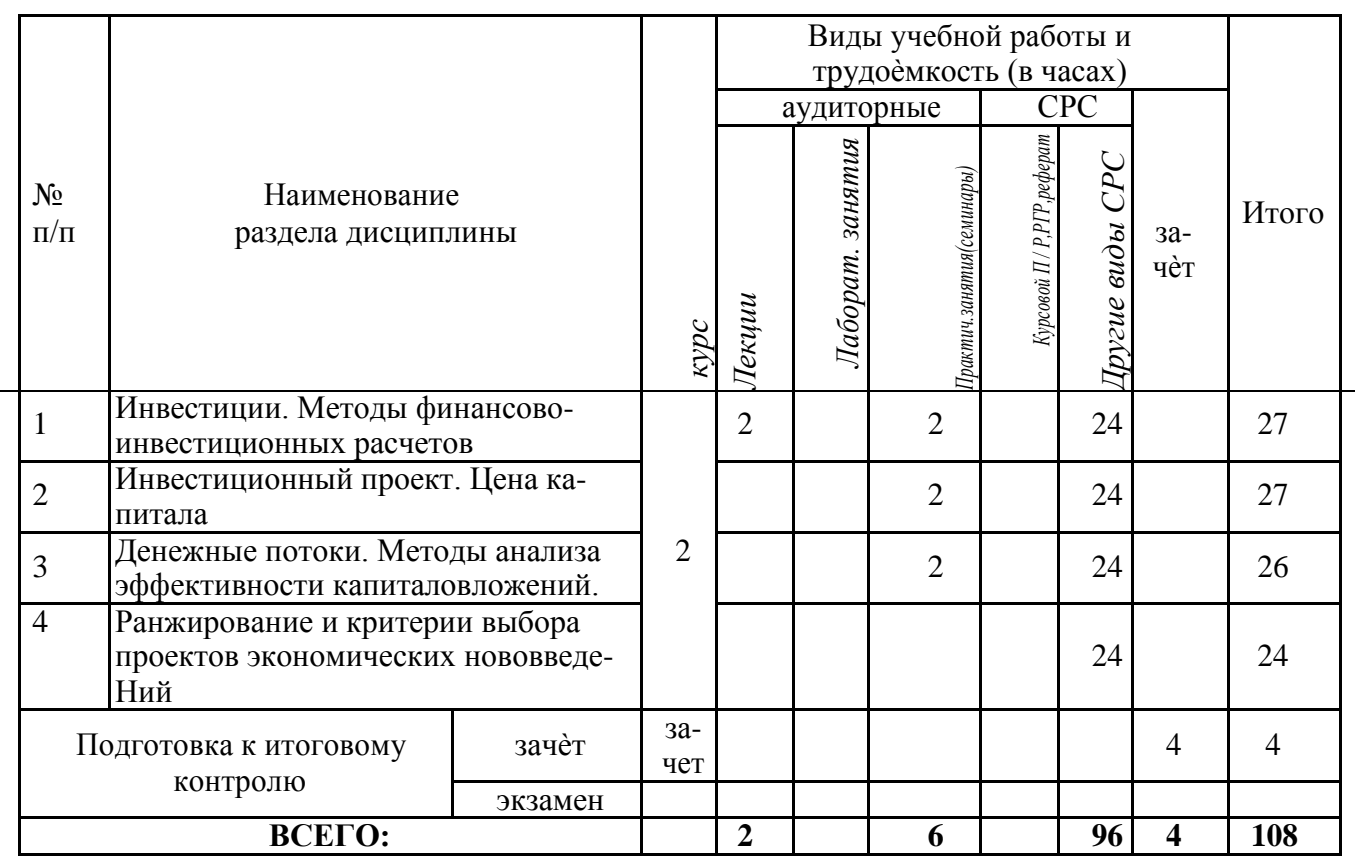

## 4.2.2 Содержание разделов дисциплины (по лекциям)\*

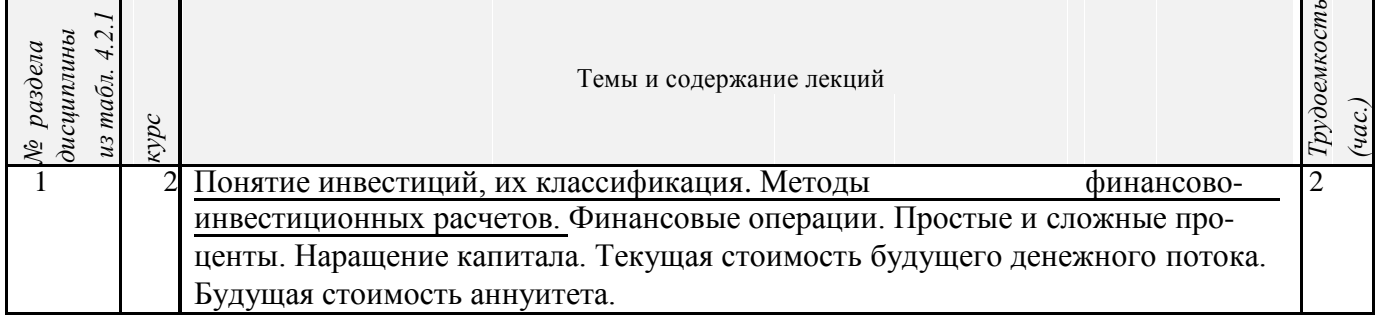

## 4.2.3 Практические занятия (семинары)\*

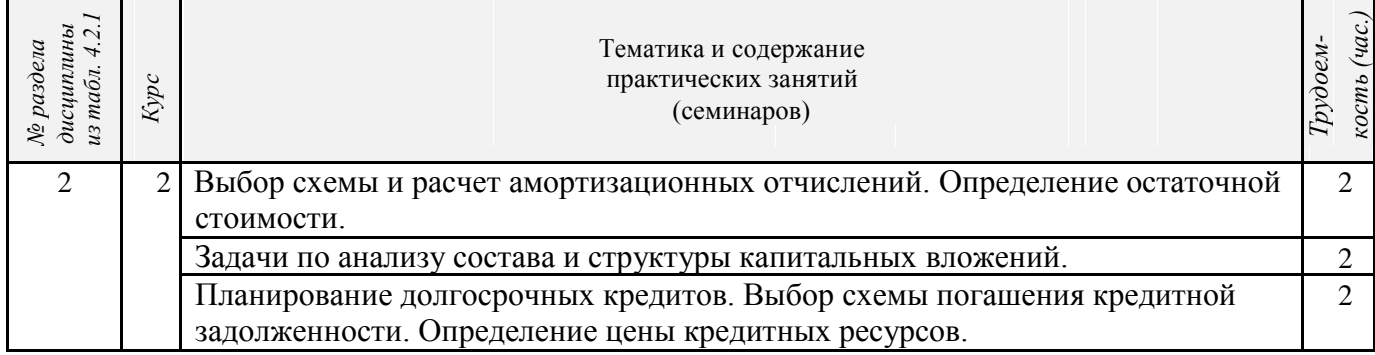

Итого 6

م.

4.2.4 Лабораторные занятия\*

Не предусмотрены

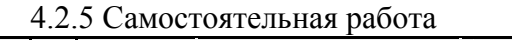

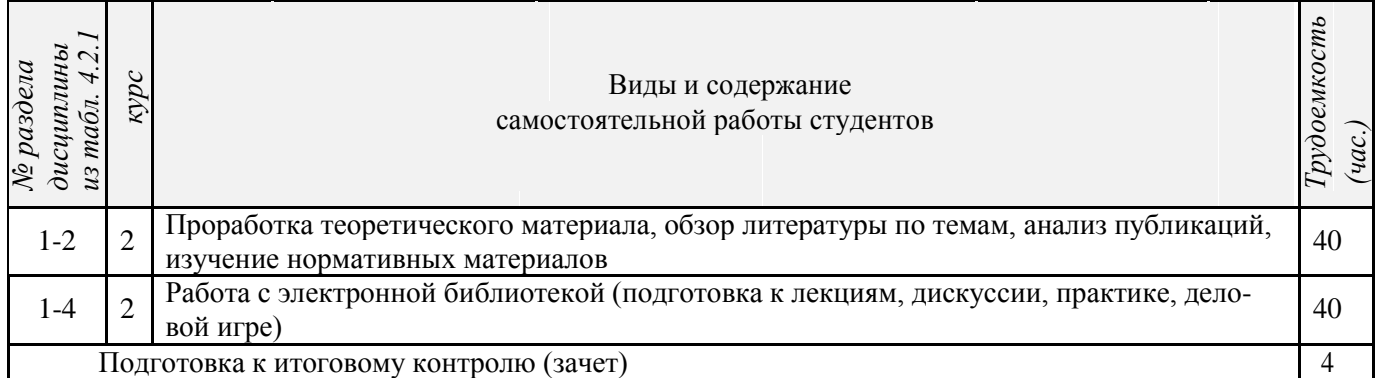

#### **4.3 Соответствие компетенций, формируемых при изучении дисциплины, и видов за-**

**нятий**

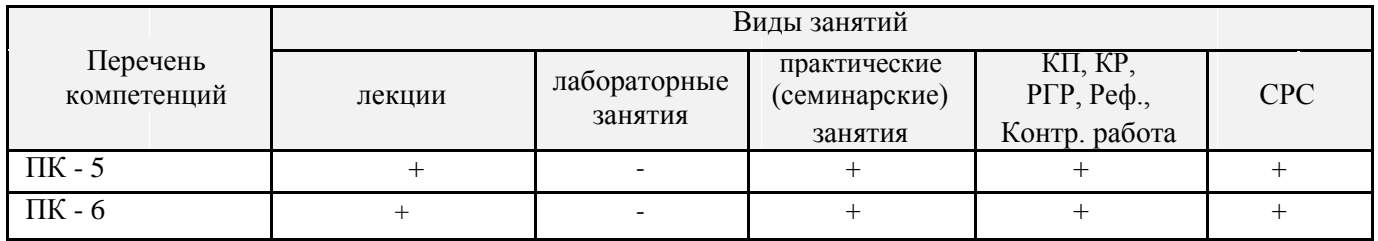

#### **5. ОБРАЗОВАТЕЛЬНЫЕ ТЕХНОЛОГИИ ИНТЕРАКТИВНОГО ОБУЧЕНИЯ**

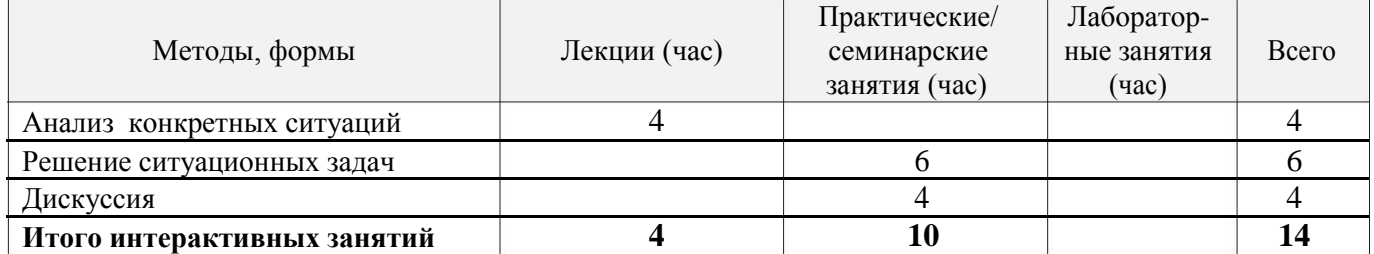

#### **6. ПЕРЕЧЕНЬ УЧЕБНО-МЕТОДИЧЕСКОГО ОБЕСПЕЧЕНИЯ ДЛЯ САМОСТОЯТЕЛЬНОЙ РАБОТЫ ОБУЧАЮЩИХСЯ**

1.Методические рекомендации по организации самостоятельной работы обучающихся в НИМИ ДГАУ[Электронный ресурс] : (введ. в действие приказом директора №106 от 19 июня 2015г.) / Новочерк. инж.-мелиор. ин-т Донской ГАУ.-Электрон. дан.- Новочеркасск, 2015.- Режим доступа: http://www.ngma.su

2. Москаленко А.П. Сравнительный анализ источников финансирования инвестиций [Текст]: ме-тод. указ. по вып. курс. работы студ. направл. подготовки 080502 – «Экономика и управление на предприятии» (по отраслям)/ А.П.Москаленко; Новочерк. гос. мелиор. акад., каф. Экон. водного хоз-ва и мелиор.-Новочеркасск: НГМА, 2013.-70с. 25 экз.

3. Москаленко А.П. Сравнительный анализ финансирования. [Электронный ресурс]: метод. указ. по вып. курс. работы студ. направл. подготовки 080502 – «Экономика и управление на предприятии» (по отраслям)» /А.П.Москаленко; Новочерк.гос.мелиор.акад. – Электрон.дан. - Новочеркасск, 2013. – ЖМД; PDF;0,3 МБ. - Систем.требования: IBM PC. Windows 7. Adobe Acrobat 9.- Загл. с экрана.

#### **7. ФОНД ОЦЕНОЧНЫХ СРЕДСТВ ДЛЯ КОНТРОЛЯ УСПЕВАЕМОСТИ И ПРОВЕДЕНИЯ ПРОМЕЖУТОЧНОЙ АТТЕСТАЦИИ ОБУЧАЮЩИХСЯ ПО ДИСЦИПЛИНЕ**

#### **Вопросы для проведения промежуточной аттестации в форме зачета:**

- 1. Простые проценты в финансовых расчѐтах
- 2. Сложные проценты в финансовых расчѐтах
- 3. Фондовый рынок в инвестиционной деятельности
- 4. Инструменты инвестиционной деятельности
- 5. Нормативно-правовое регулирование инвестиционной деятельности в России
- 6. Показатели оценки эффективности инвестиционных проектов
- 7. Точка безубыточности
- 8. Классификация и виды инвестиций
- 9. Баланс движения денежных средств
- 10. Капитализация. Эффективная процентная ставка
- 11. Инструменты государственного стимулирования инвестиционной деятельности
- 12. Чистый приведѐнный доход
- 13. Рентабельность капиталовложений
- 14. Внутренняя норма доходности (прибыли)
- 15. Учѐт влияния инфляции и рисков в инвестиционной деятельности
- 16. Анализ эффективности инвестпроектов по техническому перевооружению
- 17. Коммерческая, бюджетная, общественная эффективность инвестиционных проектов
- 18. Регулирование инвестиционной деятельности
- 19. Прямые и портфельные инвестиции
- 20. Ценные бумаги как инструмент инвестиционной деятельности
- 21. Формы и методы финансирования инвестиционных проектов
- 22. Иностранные инвесторы и иностранные инвестиции
- 23. Правовое регулирование иностранных инвестиций
- 24. Льготы для инвесторов, предусмотренные законодательством России
- 25. Международные инвестиционные институты

Для контроля успеваемости студентов и результатов освоения дисциплины применяется балльнорейтинговая система. В качестве оценочных средств контроля используются:

- для контроля освоения теоретических знаний в течение семестра проводятся 2 **промежуточных контроля** (ПК 1, ПК 2), осуществляемых в форме опроса, выполнения контрольной работы;

- для оценки практических знаний в течение семестра проводятся 2 **текущих контроля** (ТК 1, ТК 2) в форме решения ситуационных задач, тестирования, подготовки докладов.

#### *Итоговый контроль (ИК)* – **зачет**.

Полный фонд оценочных средств, включающий текущий контроль успеваемости и перечень контрольно-измерительных материалов (КИМ) приведен в приложении к рабочей программе.

#### **8. УЧЕБНО-МЕТОДИЧЕСКОЕ И ИНФОРМАЦИОННОЕ ОБЕСПЕЧЕНИЕ ДИСЦИПЛИНЫ 8.1 Основная литература**

1. Инвестиционный анализ: учебное пособие / А.Н. Асаул, В.В. Биба, В.Л. Буняк и др.; АНО «Институт проблем экономического возрождения», ФГБОУ ВПО «Санкт-Петербургский государственный архитектурно-строительный университет»; под ред. А.Н. Асаула. - СПб.: АНО «ИПЭВ», 2014. - 288 с.: табл., схем. - Библиогр.: с. 276-278. - ISBN 978-5-91460-050-8 ; То же [Электронный ресурс]. - URL: http://biblioclub.ru/index.php?page=book&id=434755 (25.08.2017).

2. Турманидзе, Т.У. Анализ и оценка эффективности инвестиций: учебник / Т.У. Турманидзе. - 2-е изд., перераб. и доп. - М.: ЮНИТИ-ДАНА, 2014. - 247 с. : ил. - Библиогр. в кн. - ISBN 978-5-238-02497-4 ; То же [Электронный ресурс]. - URL: http://biblioclub.ru/index.php?page=book&id=448210 (25.08.2017).

3. Москаленко А.П. Экономическая оценка инвестиций. [Текст]: учеб. пособие для студ. очной и заочн. формы обуч. спец. 080502.65. – «Экономика и управление на предприятии (по отраслям)» /А.П.Москаленко; Новочерк.гос.мелиор.акад. – Новочеркасск, 2013. – 207 с. 32 экз.

4. Москаленко А.П. Экономическая оценка инвестиций. [Электронный ресурс]: учеб. пособие)» /А.П.Москаленко; Новочерк.гос.мелиор.акад. – Электрон.дан. -Новочеркасск, 2013. – ЖМД; PDF;1,85 МБ. - Систем.требования: IBM PC. Windows 7. Adobe Acrobat 9.- Загл. с экрана. (25.08.2017)

5. Чернов, В.А. Инвестиционный анализ: учебное пособие / В.А. Чернов; ред. М.И. Баканов. - 2-е изд., перераб. и доп. - Москва: Юнити-Дана, 2015. - 159 с.: табл., граф., схемы - ISBN 978-5-238-01301-5 ; То же [Электронный ресурс]. - URL: [http://biblioclub.ru/index.php? page=book&id= 115016](http://biblioclub.ru/index.php?%20page=book&id=%20115016) (25.08.2017).

6. Блау, С.Л. Инвестиционный анализ : учебник / С.Л. Блау. - Москва: Дашков и Ко, 2016. - 256 с. - (Учебные издания для бакалавров). - ISBN 978-5-394-02333-0; То же [Электронный ресурс]. - URL: <http://biblioclub.ru/index.php?page=book&id=230035> (25.08.2017).

7. Болодурина, М. Инвестиционный анализ: учебное пособие / М. Болодурина; Министерство образования и науки Российской Федерации, Федеральное государственное бюджетное образовательное учреждение высшего образования «Оренбургский государственный университет», Кафедра финансов. - Оренбург: ОГУ, 2017. - 255 с.: ил. - Библиогр.: с. 208-216. - ISBN 978-5-7410-1754-8; То же [Электронный ресурс]. - URL[:http://biblioclub.ru/index.php?page= book&id=485272](http://biblioclub.ru/index.php?page=%20book&id=485272) (25.08.2017).

#### **8.2 Дополнительная литература**

- 8. Москаленко А.П. Сравнительный анализ источников финансирования инвестиций [Текст]: метод. указ. по вып. курс. работы студ. направл. подготовки 080502 – «Экономика и управление на предприятии» (по отраслям) / А.П.Москаленко; Новочерк. гос. мелиор. акад., каф. Экон. водного хоз-ва и мелиор. - Новочеркасск: НГМА, 2013. -70с. 25 экз.
- 9. Москаленко А.П. Сравнительный анализ финансирования. [Электронный ресурс]: метод. указ. по вып. курс. работы студ. направл. подготовки 080502 – «Экономика и управление на предприятии» (по отраслям)» /А.П.Москаленко; Новочерк.гос.мелиор.акад. - Электрон.дан. Новочеркасск, 2014. – ЖМД; PDF;0,3 МБ. - Систем.требования: IBM PC. Windows 7. Adobe Acrobat 9.- Загл. с экрана. (25.08.2017)

#### **8.3 Перечень ресурсов информационно-телекоммуникационной сети «Интернет», необходимых для освоения дисциплины, в том числе современных профессиональных баз данных и информационных справочных систем**

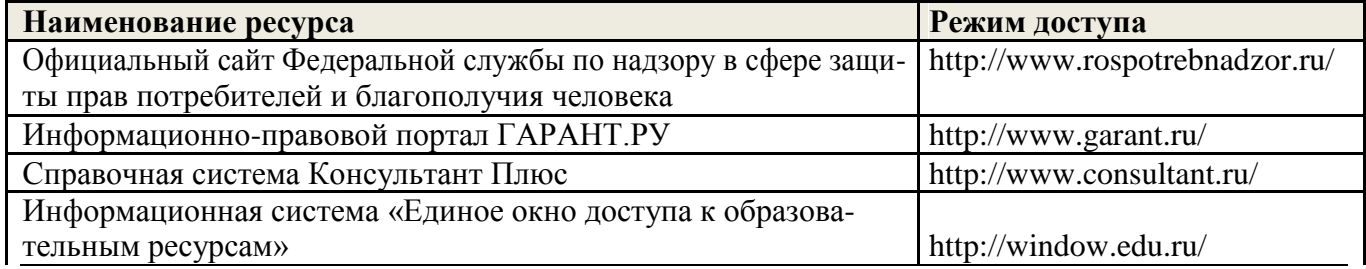

#### **8.4 Методические указания для обучающихся по освоению дисциплины**

1. Положение о текущей аттестации обучающихся в НИМИ ДГАУ [Электронный ресурс] (введено в действие приказом директора №119 от 14 июля 2015 г.) / Новочерк. инж.-мелиор. ин-т Донской ГАУ.-Электрон. дан.- Новочеркасск, 2015.- Режим доступа: http://www.ngma.su.

2.Типовые формы титульных листов текстовой документации, выполняемой студентами в учеб-ном процессе [Электронный ресурс] / Новочерк. инж.-мелиор. ин-т Донской ГАУ.-Электрон. дан.- Новочеркасск, 2015.- Режим доступа: http://www.ngma.su.

3.Положение о курсовом проекте (работе) обучающихся, осваивающих образовательные программы бакалавриата, специалитета, магистратуры [Электронный ресурс] (введ. в действие приказом директора №120 от 14 июля 2015г.) / Новочерк. инж.-мелиор. ин-т Донской ГАУ.-Электрон. дан.- Новочеркасск, 2015.- Режим доступа: [http://www.ngma.su.](http://www.ngma.su/)

**8.5 Перечень информационных технологий, используемых при осуществлении образовательного процесса, программного обеспечения, современных профессиональных баз данных и информационных справочных систем, для освоения обучающимися дисциплины**

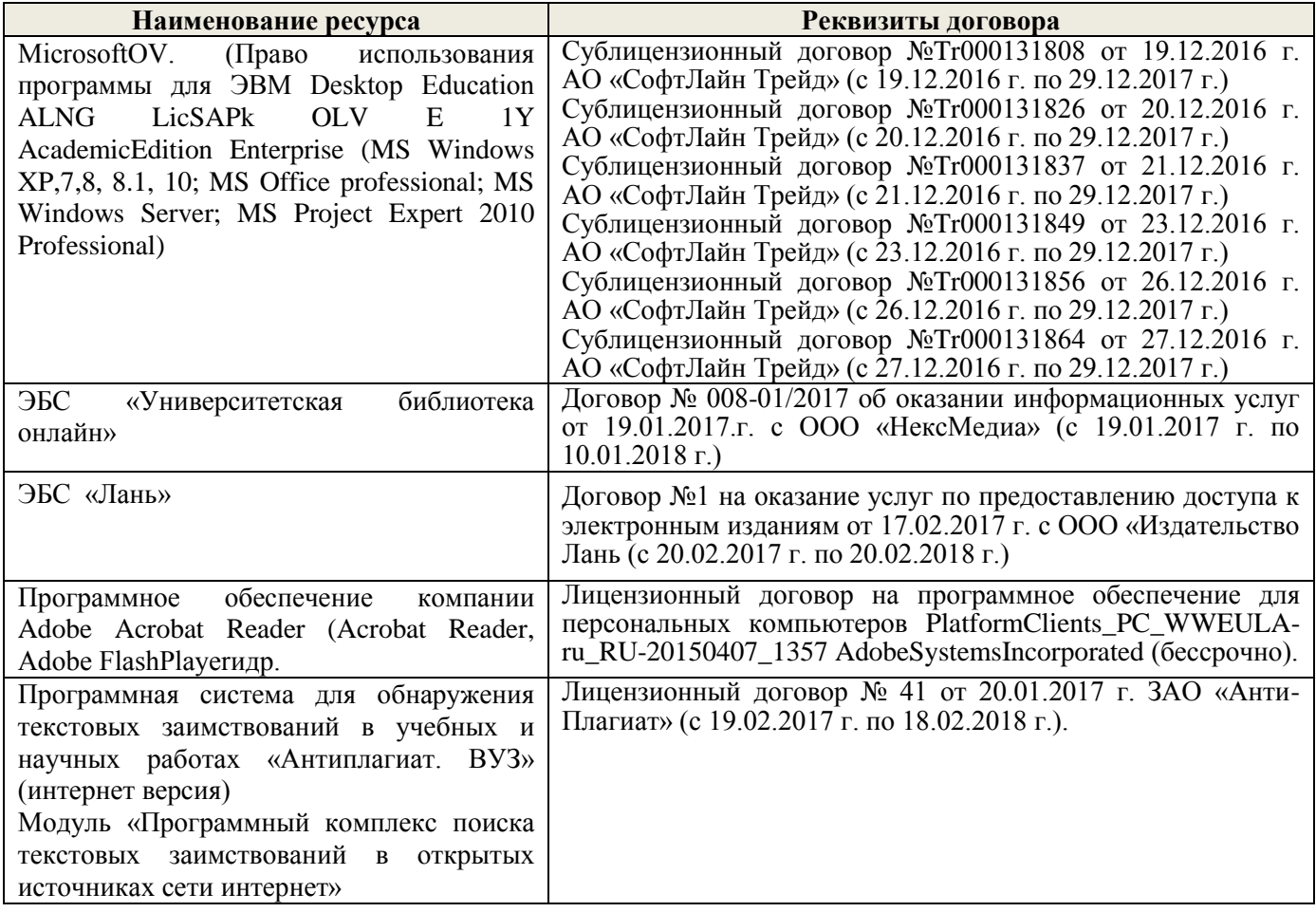

#### **9. ОПИСАНИЕ МАТЕРИАЛЬНО-ТЕХНИЧЕСКОЙ БАЗЫ, НЕОБХОДИМОЙ ДЛЯ ОСУЩЕСТВЛЕНИЯ ОБРАЗОВАТЕЛЬНОГО ПРОЦЕССА ПО ДИСЦИПЛИНЕ**

Преподавание дисциплины осуществляется в специальных помещениях – учебных аудиториях для проведения занятий лекционного типа, семинарского типа, групповых и индивидуальных консультаций, текущего контроля и промежуточной аттестации, а также помещениях для самостоятельной работы. Специальные помещения укомплектованы специализированной мебелью и техническими средствами обучения, служащими для представления учебной информации большой аудитории.

Лекционные занятия проводятся в аудитории (ауд. 308), оснащенной переносным набором демонстрационного оборудования (экран, проектор, компьютер) и учебно-наглядными пособиями.

Практические занятия проводятся в ауд. 306, оснащенной учебно-наглядными пособиями.

Проведение групповых и индивидуальных консультаций, текущего контроля и промежуточной аттестации осуществляется в ауд. 306.

Для самостоятельной работы используется специальное помещение: ауд. П18, оснащенное компьютерной техникой с возможностью подключения к сети "Интернет" и обеспечением доступа в электронную информационно-образовательную среду организации.

Помещения для хранения и профилактического обслуживания учебного оборудования (ауд.359).

Обучающиеся из числа лиц с ограниченными возможностями здоровья обеспечены печатными и (или) электронными образовательными ресурсами в формах, адаптированных к ограничениям их здоровья.

#### **10. ОСОБЕННОСТИ ОРГАНИЗАЦИИ ОБРАЗОВАТЕЛЬНОГО ПРОЦЕССА ПО ДИСЦИПЛИНЕ ДЛЯ ИНВАЛИДОВ И ЛИЦ С ОГРАНИЧЕННЫМИ ВОЗМОЖНОСТЯМИ**

Содержание дисциплины и условия организации обучения для обучающихся с ограниченными возможностями здоровья и инвалидов корректируются при наличии таких обучающихся в соответствии с индивидуальной программой реабилитации инвалида, а так же методическими рекомендациями по организации образовательного процесса для обучения инвалидов и лиц с ограниченными возможностями здоровья в образовательных организациях высшего образования (утв. Минобрнауки России 08.04.2014 №АК-44-05 вн), Положением о методике сценки степени возможности включения лиц с ограниченными возможностями здоровья и инвалидов в общий образовательный процесс (НИМИ, 2016); Положением об обучении лиц с ограниченными возможностями здоровья и инвалидов в Новочеркасском инженерномелиоративном институте (НИМИ, 2016).

**В рабочую программу на 2018 – 2019 учебный год вносятся изменения - обновлено и актуализировано содержание следующих разделов и подразделов рабочей программы:**

#### **6. ПЕРЕЧЕНЬ УЧЕБНО-МЕТОДИЧЕСКОГО ОБЕСПЕЧЕНИЯ ДЛЯ САМОСТОЯТЕЛЬНОЙ РАБОТЫ ОБУЧАЮЩИХСЯ**

1.Методические рекомендации по организации самостоятельной работы обучающихся в НИМИ ДГАУ [Электронный ресурс]: (введ. в действие приказом директора №106 от 19 июня 2015г.) / Новочерк. инж.-мелиор. ин-т Донской ГАУ.-Электрон. дан.- Новочеркасск, 2015.- Режим доступа: http://www.ngma.su

2.Москаленко А.П. Сравнительный анализ источников финансирования инвестиций [Текст]: ме-тод. указ. по вып. курс. работы студ. направл. подготовки 080502 – «Экономика и управление на предприятии» (по отраслям) / А.П.Москаленко; Новочерк. гос. мелиор. акад., каф. Экон. водного хоз-ва и мелиор.- Новочеркасск: НГМА, 2013.-70с. 25 экз.

3.Москаленко А.П. Сравнительный анализ финансирования. [Электронный ресурс]: метод. указ. по вып. курс. работы студ. направл. подготовки 080502 – «Экономика и управление на предприятии» (по отраслям)» /А.П.Москаленко; Новочерк.гос.мелиор.акад. – Электрон.дан. - Новочеркасск, 2013. – ЖМД; PDF;0,3 МБ. - Систем.требования: IBM PC. Windows 7. Adobe Acrobat 9.- Загл. с экрана.

#### **7. ФОНД ОЦЕНОЧНЫХ СРЕДСТВ ДЛЯ КОНТРОЛЯ УСПЕВАЕМОСТИ И ПРОВЕДЕНИЯ ПРОМЕЖУТОЧНОЙ АТТЕСТАЦИИ ОБУЧАЮЩИХСЯ ПО ДИСЦИПЛИНЕ**

#### **Вопросы для проведения промежуточной аттестации в форме зачета:**

- 1. Фондовый рынок в инвестиционной деятельности
- 2. Простые проценты в финансовых расчѐтах
- 3. Сложные проценты в финансовых расчѐтах
- 4. Точка безубыточности
- 5. Инструменты инвестиционной деятельности
- 6. Нормативно-правовое регулирование инвестиционной деятельности в России
- 7. Классификация и виды инвестиций
- 8. Показатели оценки эффективности инвестиционных проектов
- 9. Баланс движения денежных средств
- 10. Инструменты государственного стимулирования инвестиционной деятельности
- 11. Чистый приведѐнный доход
- 12. Капитализация. Эффективная процентная ставка
- 13. Рентабельность капиталовложений
- 14. Внутренняя норма доходности (прибыли)
- 15. Учѐт влияния инфляции и рисков в инвестиционной деятельности
- 16. Анализ эффективности инвестпроектов по техническому перевооружению
- 17. Коммерческая, бюджетная, общественная эффективность инвестиционных проектов
- 18. Ценные бумаги как инструмент инвестиционной деятельности
- 19. Регулирование инвестиционной деятельности
- 20. Прямые и портфельные инвестиции
- 21. Формы и методы финансирования инвестиционных проектов
- 22. Иностранные инвесторы и иностранные инвестиции
- 23. Международные инвестиционные институты
- 24. Правовое регулирование иностранных инвестиций
- 25. Предусмотренные законодательством России. льготы для инвесторов

#### **Полный фонд оценочных средств, включающий текущий контроль успеваемости и перечень контрольно-измерительных материалов (КИМ) приведен в приложении к рабочей программе.**

#### **8. УЧЕБНО-МЕТОДИЧЕСКОЕ И ИНФОРМАЦИОННОЕ ОБЕСПЕЧЕНИЕ ДИСЦИПЛИНЫ 8.2 Основная литература**

1. Инвестиционный анализ: учебное пособие / А.Н. Асаул, В.В. Биба, В.Л. Буняк и др.; АНО «Инсти-тут проблем экономического возрождения», ФГБОУ ВПО «Санкт-Петербургский государственный архитектурно-строительный университет» ; под ред. А.Н. Асаула. - СПб.: АНО «ИПЭВ», 2014. - 288 с. : табл., схем. - Библиогр.: с. 276-278. - ISBN 978-5-91460-050-8 ; То же [Электронный ресурс]. - URL: http://biblioclub.ru/index.php?page=book&id=434755 (25.08.2018).

- 2. Турманидзе, Т.У. Анализ и оценка эффективности инвестиций: учебник / Т.У. Турманидзе. 2-е изд., перераб. и доп. - М. : ЮНИТИ-ДАНА, 2014. - 247 с. : ил. - Библиогр. в кн. - ISBN 978-5-238- 02497-4 ; То же [Электронный ресурс]. - URL: http://biblioclub.ru/index.php?page=book&id=448210 (25.08.2018).
- 3. Москаленко А.П. Экономическая оценка инвестиций. [Текст]: учеб. пособие для студ. очной и заочн. формы обуч. спец. 080502.65. – «Экономика и управление на предприятии (по отраслям)» /А.П.Москаленко; Новочерк.гос.мелиор.акад. – Новочеркасск, 2013. – 207 с. 32 экз.
- 4. Москаленко А.П. Экономическая оценка инвестиций. [Электронный ресурс]: учеб. пособие)» /А.П.Москаленко; Новочерк.гос.мелиор.акад. – Электрон.дан. -Новочеркасск, 2013. – ЖМД; PDF;1,85 МБ. - Систем.требования: IBM PC. Windows 7. Adobe Acrobat 9.- Загл. с экрана. (25.08.2018)
- 5. Чернов, В.А. Инвестиционный анализ: учебное пособие / В.А. Чернов; ред. М.И. Баканов. 2-е изд., перераб. и доп. - Москва: Юнити-Дана, 2015. - 159 с.: табл., граф., схемы - ISBN 978-5-238- 01301-5 ; То же [Электронный ресурс]. - URL: [http://biblioclub.ru/index.php? page=book&id=](http://biblioclub.ru/index.php?%20page=book&id=%20115016)  [115016](http://biblioclub.ru/index.php?%20page=book&id=%20115016) (25.08.2018).
- 6. Болодурина, М. Инвестиционный анализ: учебное пособие / М. Болодурина; Министерство образования и науки Российской Федерации, Федеральное государственное бюджетное образовательное учреждение высшего образования «Оренбургский государственный университет», Кафедра финансов. - Оренбург: ОГУ, 2017. - 255 с.: ил. - Библиогр.: с. 208-216. - ISBN 978-5-7410-1754-8; То же [Электронный ресурс]. - URL[:http://biblioclub.ru/index.php?page=](http://biblioclub.ru/index.php?page=%20book&id=485272)  [book&id=485272](http://biblioclub.ru/index.php?page=%20book&id=485272) (25.08.2018).
- 7. Блау, С.Л. Инвестиционный анализ: учебник / С.Л. Блау. 2-е изд. Москва: Издательскоторговая корпорация «Дашков и К°», 2018. - 256 с.: ил. - (Учебные издания для бакалавров). - Библиогр.: с. 234 - 235. - ISBN 978-5-394-02843-4; То же [Электронный ресурс]. - URL: [http://biblioclub.ru/index.php? page=book&id=495752](http://biblioclub.ru/index.php?%20page=book&id=495752) (25.08.2018). **Дополнительная литература**
- 8. Москаленко А.П. Сравнительный анализ источников финансирования инвестиций [Текст]: ме-тод. указ. по вып. курс. работы студ. направл. подготовки 080502 – «Экономика и управление на предприятии» (по отраслям) / А.П.Москаленко; Новочерк. гос. мелиор. акад., каф. Экон. водного хоз-ва и мелиор. - Новочеркасск: НГМА, 2013. -70с. 25 экз.
- 9. Москаленко А.П. Сравнительный анализ финансирования. [Электронный ресурс]: метод. указ. по вып. курс. работы студ. направл. подготовки 080502 – «Экономика и управление на предприятии» (по отраслям)» /А.П.Москаленко; Новочерк.гос.мелиор.акад. – Электрон.дан. - Новочеркасск, 2014. – ЖМД; PDF;0,3 МБ. - Систем.требования: IBM PC. Windows 7. Adobe Acrobat 9.- Загл. с экрана.

#### **8.3 Перечень ресурсов информационно-телекоммуникационной сети «Интернет», необходимых для освоения дисциплины, в том числе современных профессиональных баз данных и информационных справочных систем**

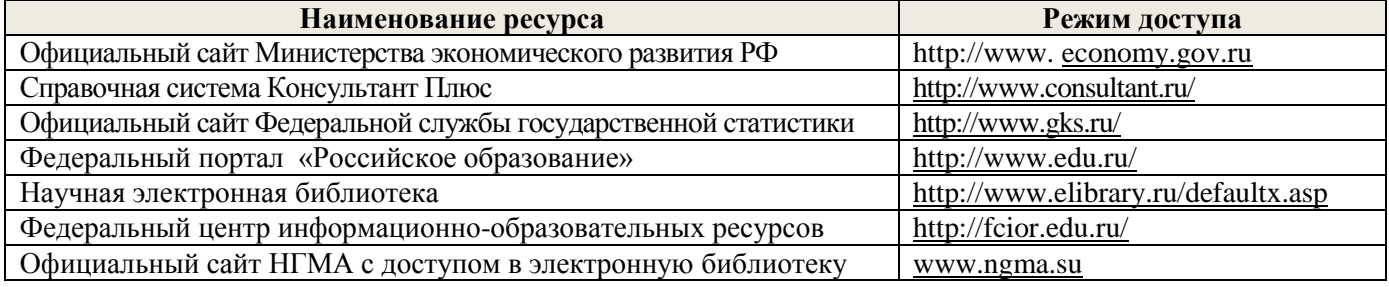

#### **8.4 Методические указания для обучающихся по освоению дисциплины**

1. Положение о промежуточной аттестации обучающихся по программам высшего образования [Электронный ресурс] (введено в действие приказом директора НИМИ Донской ГАУ №3-ОД от 18.01.2018 г.) /Новочерк. инж.-мелиор. ин-т Донской ГАУ.-Электрон. дан.- Новочеркасск, 2018.- Режим доступа: [http://www.ngma.su](http://www.ngma.su/)

2. Положение о текущей аттестации обучающихся в НИМИ ДГАУ [Электронный ресурс] (введено в действие приказом директора №119 от 14 июля 2015 г.) / Новочерк. инж.-мелиор. ин-т Донской ГАУ.- Электрон. дан.- Новочеркасск, 2015.- Режим доступа: [http://www.ngma.su](http://www.ngma.su/)

3. Типовые формы титульных листов текстовой документации, выполняемой студентами в учебном процессе [Электронный ресурс] / Новочерк. инж.-мелиор. ин-т Донской ГАУ.-Электрон. дан.- Новочеркасск, 2015.- Режим доступа: [http://www.ngma.su](http://www.ngma.su/)

4. Положение о курсовом проекте (работе) обучающихся, осваивающих образовательные программы бакалавриата, специалитета, магистратуры [Электронный ресурс] (введ. в действие приказом директора №120 от 14 июля 2015г.) / Новочерк. инж.-мелиор. ин-т Донской ГАУ.-Электрон. дан.- Новочеркасск, 2015.- Режим доступа: [http://www.ngma.su](http://www.ngma.su/)

**8.5 Перечень информационных технологий, используемых при осуществлении образовательного процесса, программного обеспечения, современных профессиональных баз данных и информационных справочных систем, для освоения обучающимися дисциплины** 

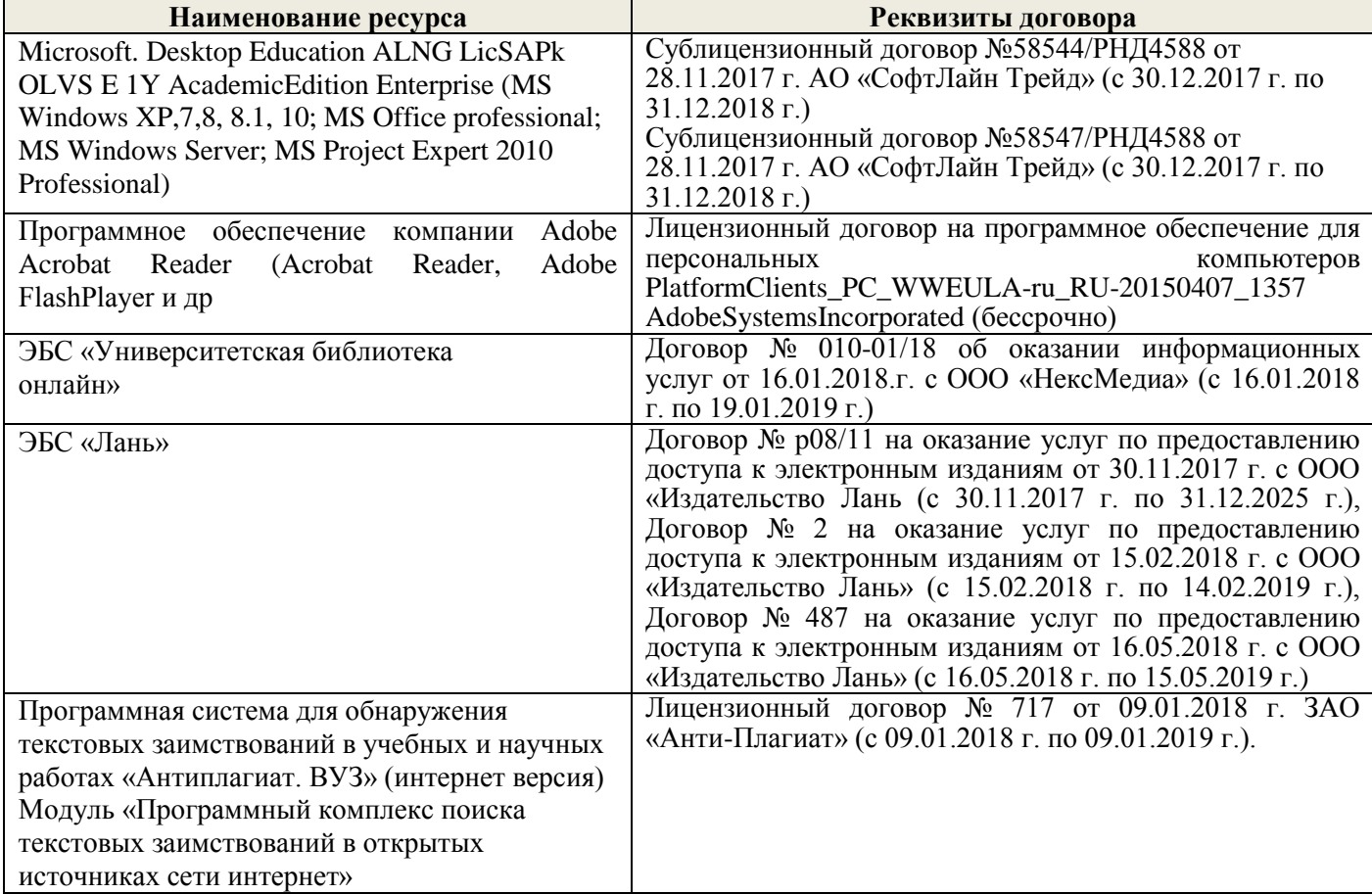

#### **9. ОПИСАНИЕ МАТЕРИАЛЬНО-ТЕХНИЧЕСКОЙ БАЗЫ, НЕОБХОДИМОЙ ДЛЯ ОСУЩЕСТВЛЕНИЯ ОБРАЗОВАТЕЛЬНОГО ПРОЦЕССА ПО ДИСЦИПЛИНЕ**

Преподавание дисциплины осуществляется в специальных помещениях – учебных аудиториях для проведения занятий лекционного типа, семинарского типа, групповых и индивидуальных консультаций, текущего контроля и промежуточной аттестации, а также помещениях для самостоятельной работы. Специальные помещения укомплектованы специализированной мебелью и техническими средствами обучения, служащими для представления учебной информации большой аудитории.

Лекционные занятия проводятся в аудитории (ауд. 308), оснащенной переносным набором демонстрационного оборудования (экран, проектор, компьютер) и учебно-наглядными пособиями.

Практические занятия проводятся в ауд. 306, оснащенной учебно-наглядными пособиями.

Проведение групповых и индивидуальных консультаций, текущего контроля и промежуточной аттестации осуществляется в ауд. 306.

Для самостоятельной работы используется специальное помещение: ауд. П18, оснащенное компьютерной техникой с возможностью подключения к сети "Интернет" и обеспечением доступа в электронную информационно-образовательную среду организации.

Помещения для хранения и профилактического обслуживания учебного оборудования (ауд.359).

Обучающиеся из числа лиц с ограниченными возможностями здоровья обеспечены печатными и (или) электронными образовательными ресурсами в формах, адаптированных к ограничениям их здоровья.

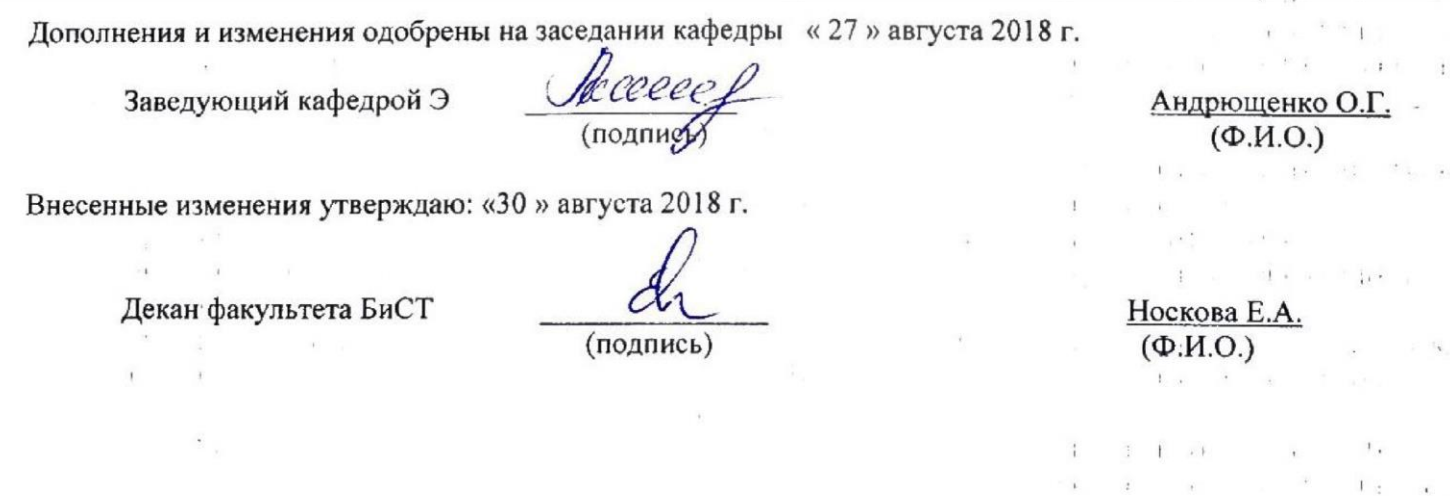

 $\sim$   $\lambda$ 

 $\mathcal{L}$  $\ddot{\phantom{0}}$ 

Ÿ.

 $\mathbf{l}$ 

 $\mathcal{C}=\mathbf{v}$  .)

 $\tilde{\mathcal{L}}$ 

**В рабочую программу на 2019 – 2020 учебный год вносятся изменения - обновлено и актуализировано содержание следующих разделов и подразделов рабочей программы:**

#### **7. ФОНД ОЦЕНОЧНЫХ СРЕДСТВ ДЛЯ КОНТРОЛЯ УСПЕВАЕМОСТИ И ПРОВЕДЕНИЯ ПРОМЕЖУТОЧНОЙ АТТЕСТАЦИИ ОБУЧАЮЩИХСЯ ПО ДИСЦИПЛИНЕ**

#### **Вопросы для проведения промежуточной аттестации в форме зачета (ИК):**

- 1. Понятие об инвестициях их классификации
- 2. Методы финансово- инвестиционных расчетов.
- 3. Финансовые операции. Простые и сложные проценты.
- 4. Наращение капитала.
- 5. Текущая стоимость будущего денежного потока.
- 6. Будущая стоимость аннуитета.
- 7. Фондовый рынок в инвестиционной деятельности
- 8. Простые проценты в финансовых расчѐтах
- 9. Сложные проценты в финансовых расчѐтах
- 10. Точка безубыточности
- 11. Инструменты инвестиционной деятельности
- 12. Нормативно-правовое регулирование инвестиционной деятельности в России
- 13. Классификация и виды инвестиций
- 14. Показатели оценки эффективности инвестиционных проектов
- 15. Баланс движения денежных средств
- 16. Инструменты государственного стимулирования инвестиционной деятельности
- 17. Чистый приведѐнный доход
- 18. Капитализация. Эффективная процентная ставка
- 19. Рентабельность капиталовложений
- 20. Внутренняя норма доходности (прибыли)
- 21. Учѐт влияния инфляции и рисков в инвестиционной деятельности
- 22. Регулирование инвестиционной деятельности
- 23. Прямые и портфельные инвестиции
- 24. Формы и методы финансирования инвестиционных проектов
- 25. Иностранные инвесторы и иностранные инвестиции
- 26. Международные инвестиционные институты
- 27. Правовое регулирование иностранных инвестиций
- 28. Предусмотренные законодательством России. льготы для инвесторов
- 29. Анализ эффективности инвестпроектов по техническому перевооружению
- 30. Коммерческая, бюджетная, общественная эффективность инвестиционных проектов
- 31. Ценные бумаги как инструмент инвестиционной деятельности

*Полный фонд оценочных средств, включающий текущий контроль успеваемости и перечень контрольно-измерительных материалов (КИМ) приводится в приложении к рабочей программе.*

#### **8. УЧЕБНО-МЕТОДИЧЕСКОЕ И ИНФОРМАЦИОННОЕ ОБЕСПЕЧЕНИЕ ДИСЦИПЛИНЫ 8.1. Основная литература:**

- 1. Инвестиционный анализ: учебное пособие / А.Н. Асаул, В.В. Биба, В.Л. Буняк и др.; АНО «Институт проблем экономического возрождения», ФГБОУ ВПО «Санкт-Петербургский государственный архитектурно-строительный университет»; под ред. А.Н. Асаула. - СПб.: АНО «ИПЭВ», 2014. - 288 с.: табл., схем. - Библиогр.: с. 276-278. - ISBN 978-5-91460-050-8 ; То же [Электронный ресурс]. - URL: http://biblioclub.ru/index.php?page=book&id=434755 (25.08.2019).
- 2. Турманидзе, Т.У. Анализ и оценка эффективности инвестиций: учебник / Т.У. Турманидзе. 2-е

изд., перераб. и доп. - М.: ЮНИТИ-ДАНА, 2014. - 247 с.: ил. - Библиогр. в кн. - ISBN 978-5-238- 02497-4; То же [Электронный ресурс]. - URL: http://biblioclub.ru/index.php?page=book&id=448210 (25.08.2019).

- 3. Москаленко А.П. Экономическая оценка инвестиций. [Текст]: учеб. пособие для студ. очной и заочн. формы обуч. спец. 080502.65. – «Экономика и управление на предприятии (по отраслям)» /А.П.Москаленко; Новочерк.гос.мелиор.акад. – Новочеркасск, 2013. – 207 с.
- 4. Москаленко А.П. Экономическая оценка инвестиций. [Электронный ресурс]: учеб. пособие)»
- 5. /А.П.Москаленко; Новочерк.гос.мелиор.акад. Электрон.дан. -Новочеркасск, 2013. ЖМД; PDF;1,85 МБ. - Систем.требования: IBM PC. Windows 7. Adobe Acrobat 9.- Загл. с экрана.
- 6. Максименко, И.А. Оценка эффективности проектного управления: учебное пособие / И.А. Максименко; Министерство образования и науки Российской Федерации, Сибирский Федеральный университет. - Красноярск: СФУ, 2017. - 232 с.: ил. - Библиогр. в кн. - ISBN 978-5- 7638-3582-3; То же [Электронный ресурс]. - URL: [http://biblioclub.ru/index.php?](http://biblioclub.ru/index.php?%20page=book&id=497288)  [page=book&id=497288](http://biblioclub.ru/index.php?%20page=book&id=497288) (25.08.2019).
- 7. Щербаков, В.Н. Инвестиционный потенциал и промышленный рост [Электронный ресурс] : монография / В.Н. Щербаков, А.В. Дубровский, Ю.В. Мишин. - Электрон. дан. - Москва: Дашков и К, 2018. - 435 с. - Режим доступа: https://e.lanbook.com/book/103761. - Загл. с экрана. (25.08.2019)
- 8. Инвестиционное проектирование: основы теории и практики [Электронный ресурс]: учебное пособие / А.П. Москаленко [и др.]. - Электрон. дан. - Санкт-Петербург: Лань, 2018. - 376 с. — Режим доступа: https://e.lanbook.com/book/106728. - Загл. с экрана. (25.08.2019)

#### **8.2 Дополнительная литература**

9. Москаленко А.П. Сравнительный анализ источников финансирования инвестиций [Текст]: метод. указ. по вып. курс. работы студ. направл. подготовки 080502 – «Экономика и управление на предприятии» (по отраслям) / А.П. Москаленко; Новочерк. гос. мелиор. акад., каф. Экон. водного хоз-ва и мелиор.- Новочеркасск: НГМА, 2013.-70с. 25 экз.

10. Москаленко А.П. Сравнительный анализ финансирования. [Электронный ресурс]: метод. указ. по вып. курс. работы студ. направл. подготовки 080502 – «Экономика и управление на предприятии» (по отраслям)» /А.П. Москаленко; Новочерк. гос. мелиор. акад. – Электрон. дан. - Новочеркасск, 2013. – ЖМД; PDF;0,3 МБ. - Систем. требования: IBM PC. Windows 7. Adobe Acrobat 9. - Загл. с экрана. (25.08.2019)

11. Блау, С.Л. Инвестиционный анализ: учебник / С.Л. Блау. - 2-е изд. - Москва: Издательскоторговая корпорация «Дашков и К°», 2018. - 256 с.: ил. - (Учебные издания для бакалавров). - Библиогр.: с. 234 - 235. - ISBN 978-5-394-02843-4; То же [Электронный ресурс]. - URL: http://biblioclub.ru/index.php?page=book&id=495752 (25.08.2019).

| Наименование ресурса                                        | Режим доступа               |
|-------------------------------------------------------------|-----------------------------|
| Информационно-правовой портал ГАРАНТ.РУ                     | http://www.garant.ru/       |
| Справочная система Консультант Плюс                         | http://www.consultant.ru/   |
| "Градостроительная деятельность и архитектура" (федеральный |                             |
| реестр сметных нормативов и официальная публикация          | https://www.minstroyrf.ru   |
| нормативов ГЭСН, ФЕР, НЦС, НЦКР, СБЦ, ТЕР, ОЕР; индексы;    |                             |
| документы Минстроя; МДСы)                                   |                             |
| Сайт Министерства строительства и жилищно-коммунального     | https://www.minstroyrf.ru   |
| хозяйства Российской Федерации                              |                             |
| Единый портал бюджетной системы РФ                          | hhttp:// www.budget.gov.ru/ |
| Тематическая база данных Образовательный портал «Экономика, | http://www.ecsocman.hse.ru  |
| социология, менеджмент»                                     |                             |
| Анализ инвестиционных рынков                                | http://www.finam.ru/        |
| Официальный сайт Федеральной налоговой службы               | http://www.nalog.ru/        |

**8.2 Современные профессиональные базы и информационные справочные системы**

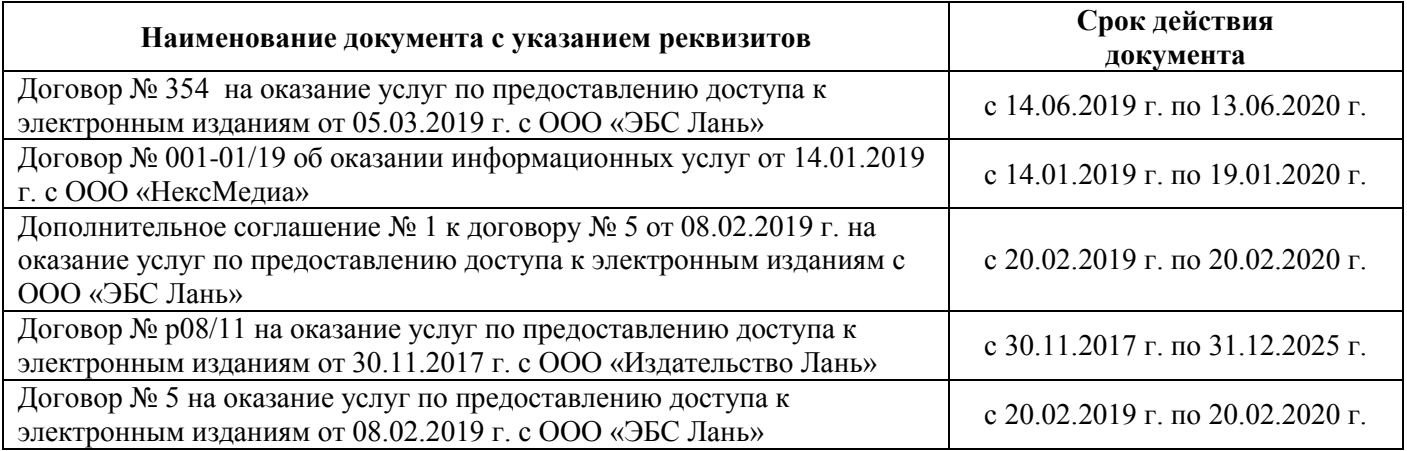

#### **8.4 Методические указания для обучающихся по освоению дисциплины**

1. Положение о промежуточной аттестации обучающихся по программам высшего образования [Электронный ресурс] (введено в действие приказом директора НИМИ Донской ГАУ №3-ОД от 18.01.2018 г.) /Новочерк. инж.-мелиор. ин-т Донской ГАУ.-Электрон. дан.- Новочеркасск, 2018.- Режим доступа: [http://www.ngma.su](http://www.ngma.su/)

2. Положение о текущей аттестации обучающихся в НИМИ ДГАУ [Электронный ресурс] (введено в действие приказом директора №119 от 14 июля 2015 г.) / Новочерк. инж.-мелиор. ин-т Донской ГАУ.- Электрон. дан.- Новочеркасск, 2015.- Режим доступа: [http://www.ngma.su](http://www.ngma.su/)

2. Типовые формы титульных листов текстовой документации, выполняемой студентами в учебном процессе [Электронный ресурс] / Новочерк. инж.-мелиор. ин-т Донской ГАУ.-Электрон. дан.- Новочеркасск, 2015.- Режим доступа: [http://www.ngma.su](http://www.ngma.su/)

Приступая к изучению дисциплины необходимо в первую очередь ознакомиться с содержанием РПД. Лекции имеют целью дать систематизированные основы научных знаний об общих вопросах дисциплины. При изучении и проработке теоретического материала для обучающихся необходимо:

- повторить законспектированный на лекционном занятии материал и дополнить его с учетом рекомендованной по данной теме литературы;

- при самостоятельном изучении темы сделать конспект, используя рекомендованные в РПД литературные источники и ресурсы информационно-телекоммуникационной сети «Интернет».

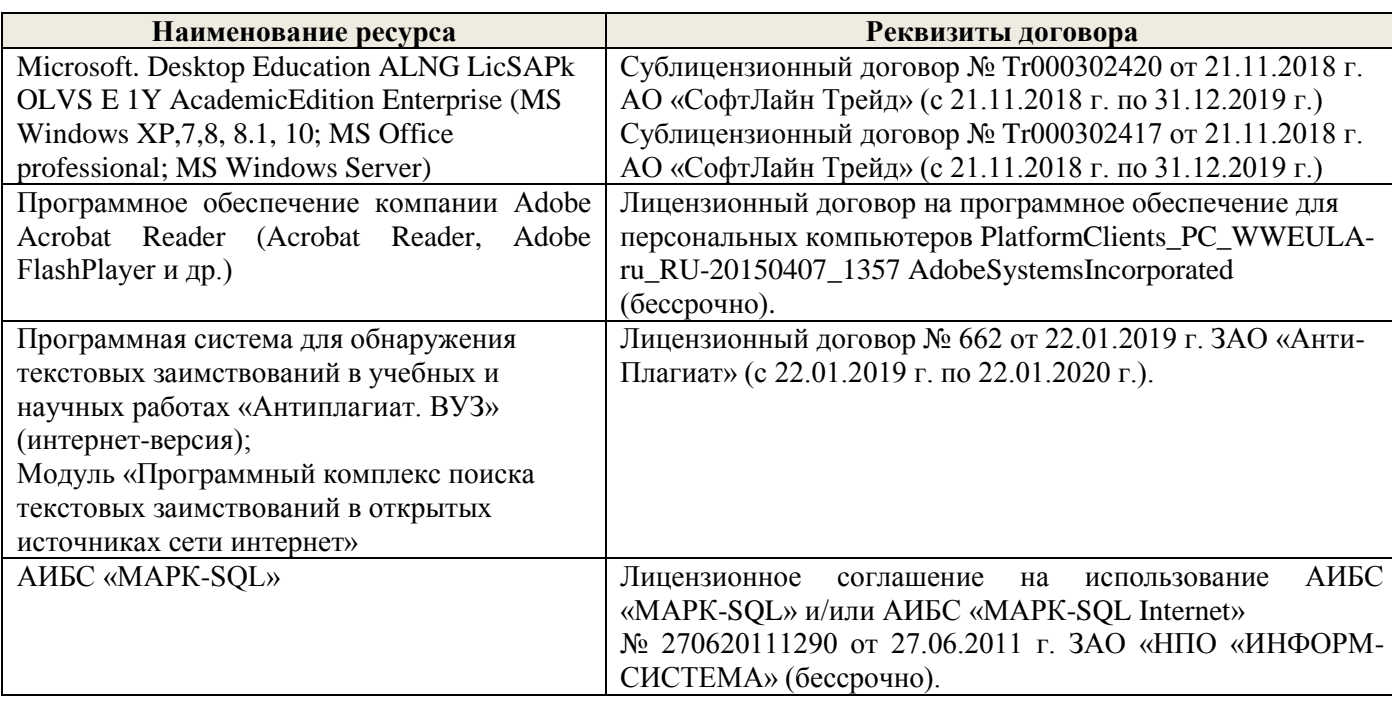

#### **8.5 Перечень информационных технологий и программного обеспечения, используемых при осуществлении образовательного процесса**

# 9 ОПИСАНИЕ МАТЕРИАЛЬНО-ТЕХНИЧЕСКОЙ БАЗЫ, НЕОБХОДИМОЙ ДЛЯ<br>ОСУЩЕСТВЛЕНИЯ ОБРАЗОВАТЕЛЬНОГО ПРОЦЕССА ПО ДИСЦИПЛИНЕ

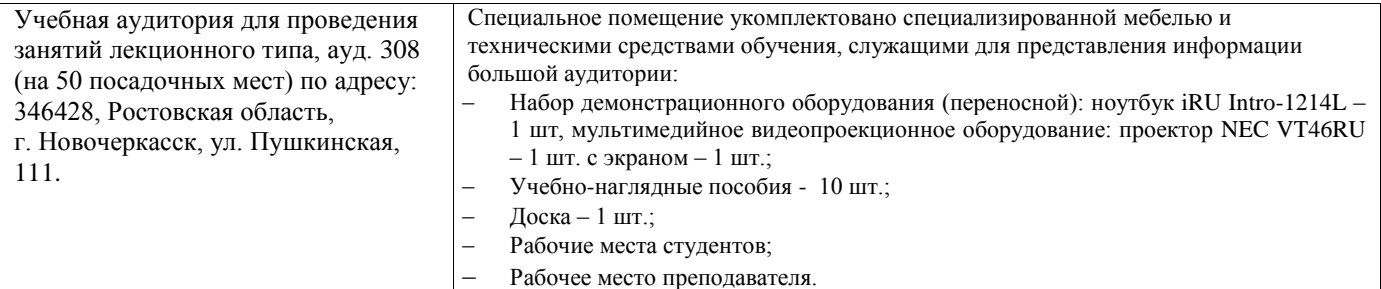

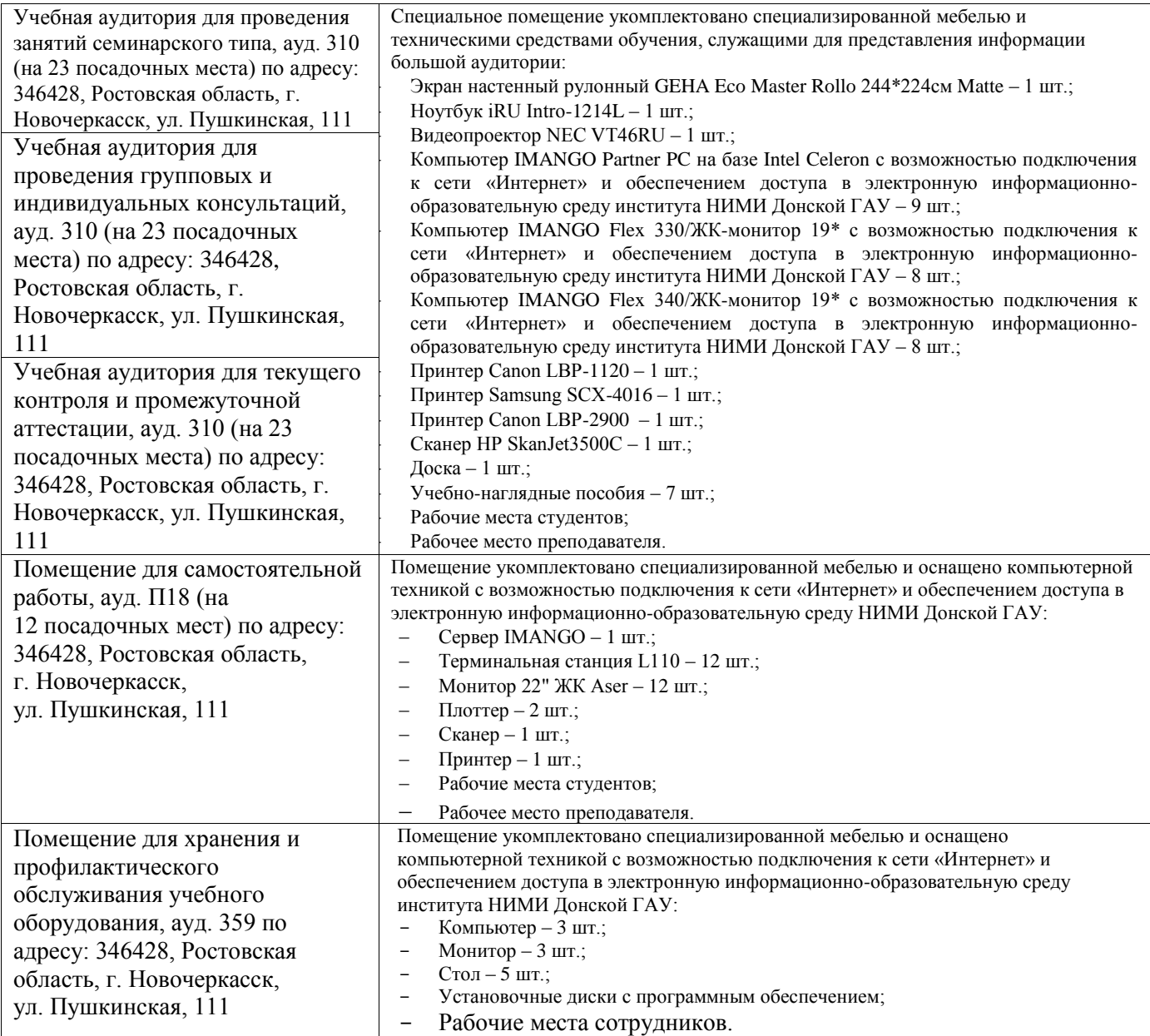

Дополнения и изменения одобрены на заседании кафедры «26» августа 2019 г.

Заведующий кафедрой экономики

11 (подпись)

И.А. Болдырева  $(\Phi$ <sub>M</sub>.O.)

внесенные изменения утверждаю: «26 » августа 2019 f).

Декан факультета БиСТ

(подпись)

Носкова Е.А.

В рабочую программу на весенний семестр 2019 - 2020 учебного года вносятся изменения:

дополнено содержание следующих разделов и подразделов рабочей программы:

## 8.3 Современные профессиональные базы и информационные справочные системы

Перечень договоров ЭБС образовательной организации на 2019-20 уч. год

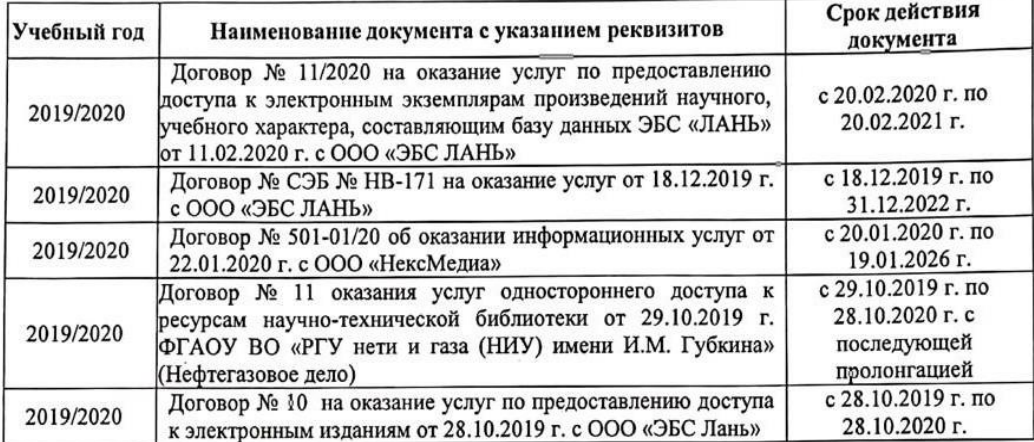

8.5 Перечень информационных технологий и программного обеспечения, используемых при осуществлении образовательного процесса

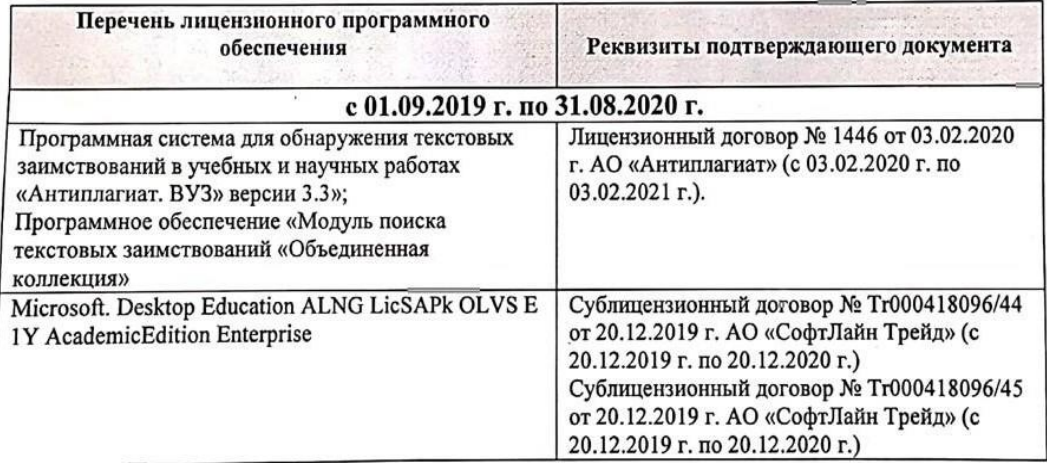

Дополнения и изменения рассмотрены на заседании кафедры «25» февраля 2020 г.

Заведующий кафедрой экономики

 $(nonmuc<sub>k</sub>)$ 

Болдырева И.А.  $(\Phi$ <sub>M.O.</sub>)

внесенные изменения утверждаю: «25 » февраля\_2020 г.

Декан факультета БиСТ

(подпись)

Стрежкова М.А.

**В рабочую программу на 2020 – 2021 учебный год вносятся изменения - обновлено и актуализировано содержание следующих разделов и подразделов рабочей программы:**

#### **7. ФОНД ОЦЕНОЧНЫХ СРЕДСТВ ДЛЯ КОНТРОЛЯ УСПЕВАЕМОСТИ И ПРОВЕДЕНИЯ ПРОМЕЖУТОЧНОЙ АТТЕСТАЦИИ ОБУЧАЮЩИХСЯ ПО ДИСЦИПЛИНЕ**

#### **Вопросы для проведения промежуточной аттестации в форме зачета (ИК):**

- 1. Термины и понятия об инвестициях.
- 2. Классификация инвестиций.
- 3. Методы финансово- инвестиционных расчетов.
- 4. Финансовые операции. Простые и сложные проценты.
- 5. Наращение капитала.
- 6. Текущая стоимость будущего денежного потока.
- 7. Будущая стоимость аннуитета.
- 8. Фондовый рынок в инвестиционной деятельности
- 9. Простые проценты в финансовых расчѐтах
- 10. Сложные проценты в финансовых расчѐтах
- 11. Точка безубыточности
- 12. Инструменты инвестиционной деятельности
- 13. Нормативно-правовое регулирование инвестиционной деятельности в России
- 14. Классификация и виды инвестиций
- 15. Показатели оценки эффективности инвестиционных проектов
- 16. Баланс движения денежных средств
- 17. Инструменты государственного стимулирования инвестиционной деятельности
- 18. Чистый приведѐнный доход
- 19. Капитализация. Эффективная процентная ставка
- 20. Рентабельность капиталовложений
- 21. Внутренняя норма доходности (прибыли)
- 22. Учѐт влияния инфляции и рисков в инвестиционной деятельности
- 23. Регулирование инвестиционной деятельности
- 24. Прямые и портфельные инвестиции
- 25. Формы и методы финансирования инвестиционных проектов
- 26. Иностранные инвесторы и иностранные инвестиции
- 27. Международные инвестиционные институты
- 28. Правовое регулирование иностранных инвестиций
- 29. Предусмотренные законодательством России. льготы для инвесторов
- 30. Анализ эффективности инвестпроектов по техническому перевооружению
- 31. Коммерческая, бюджетная, общественная эффективность инвестиционных проектов
- 32. Ценные бумаги как инструмент инвестиционной деятельности

#### *Полный фонд оценочных средств, включающий текущий контроль успеваемости и перечень контрольно-измерительных материалов (КИМ) приводится в приложении к рабочей программе.*

#### **8. УЧЕБНО-МЕТОДИЧЕСКОЕ И ИНФОРМАЦИОННОЕ ОБЕСПЕЧЕНИЕ ДИСЦИПЛИНЫ 8.1 Основная литература**

- 1. Инвестиционный анализ: учебное пособие / А.Н. Асаул, В.В. Биба, В.Л. Буняк и др.; АНО «Инсти-тут проблем экономического возрождения», ФГБОУ ВПО «Санкт-Петербургский государственный архитектурно-строительный университет»; под ред. А.Н. Асаула. - СПб.: АНО «ИПЭВ», 2014. - 288 с.: табл., схем. - Библиогр.: с. 276-278. - ISBN 978-5-91460-050-8 ; То же [Электронный ресурс]. - URL: http://biblioclub.ru/index.php?page=book&id=434755 (26.08.2020).
- 2. Турманидзе, Т.У. Анализ и оценка эффективности инвестиций: учебник / Т.У. Турманидзе. 2-е изд., перераб. и доп. - М.: ЮНИТИ-ДАНА, 2014. - 247 с.: ил. - Библиогр. в кн. - ISBN 978-5-238-

02497-4; То же [Электронный ресурс]. - URL: http://biblioclub.ru/index.php?page=book&id=448210 (26.08.2020).

- 3. Москаленко А.П. Экономическая оценка инвестиций. [Текст]: учеб. пособие для студ. очной и заочн. формы обуч. спец. 080502.65. – «Экономика и управление на предприятии (по отраслям)» /А.П.Москаленко; Новочерк.гос.мелиор.акад. – Новочеркасск, 2013. – 207 с.
- 4. Москаленко А.П. Экономическая оценка инвестиций. [Электронный ресурс]: учеб. пособие)»
- 5. /А.П.Москаленко; Новочерк.гос.мелиор.акад. Электрон.дан. -Новочеркасск, 2013. ЖМД; PDF;1,85 МБ. - Систем.требования: IBM PC. Windows 7. Adobe Acrobat 9.- Загл. с экрана.
- 6. Максименко, И.А. Оценка эффективности проектного управления: учебное пособие / И.А. Максименко; Министерство образования и науки Российской Федерации, Сибирский Федеральный университет. - Красноярск: СФУ, 2017. - 232 с.: ил. - Библиогр. в кн. - ISBN 978-5- 7638-3582-3; То же [Электронный ресурс]. - URL: [http://biblioclub.ru/index.php?](http://biblioclub.ru/index.php?%20page=book&id=497288)  [page=book&id=497288](http://biblioclub.ru/index.php?%20page=book&id=497288) 26.08.2020).
- 7. Щербаков, В.Н. Инвестиционный потенциал и промышленный рост [Электронный ресурс] : монография / В.Н. Щербаков, А.В. Дубровский, Ю.В. Мишин. - Электрон. дан. - Москва: Дашков и К, 2018. - 435 с. - Режим доступа: https://e.lanbook.com/book/103761. - Загл. с экрана. (26.08.2020)
- 8. Инвестиционное проектирование: основы теории и практики [Электронный ресурс]: учебное пособие / А.П. Москаленко [и др.]. - Электрон. дан. - Санкт-Петербург: Лань, 2018. - 376 с. — Режим доступа: https://e.lanbook.com/book/106728. - Загл. с экрана. (26.08.2020)

#### **8.2 Дополнительная литература**

9. Москаленко А.П. Сравнительный анализ источников финансирования инвестиций [Текст]: метод. указ. по вып. курс. работы студ. направл. подготовки 080502 – «Экономика и управление на предприятии» (по отраслям) / А.П. Москаленко; Новочерк. гос. мелиор. акад., каф. Экон. водного хоз-ва и мелиор.- Новочеркасск: НГМА, 2013.-70с. 25 экз.

10. Москаленко А.П. Сравнительный анализ финансирования. [Электронный ресурс]: метод. указ. по вып. курс. работы студ. направл. подготовки 080502 – «Экономика и управление на предприятии» (по отраслям)» /А.П. Москаленко; Новочерк. гос. мелиор. акад. – Электрон. дан. - Новочеркасск, 2013. – ЖМД; PDF;0,3 МБ. - Систем. требования: IBM PC. Windows 7. Adobe Acrobat 9. - Загл. с экрана. (26.08.2020)

11. Блау, С.Л. Инвестиционный анализ: учебник / С.Л. Блау. - 2-е изд. - Москва: Издательскоторговая корпорация «Дашков и К°», 2018. - 256 с.: ил. - (Учебные издания для бакалавров). - Библиогр.: с. 234 - 235. - ISBN 978-5-394-02843-4; То же [Электронный ресурс]. - URL: http://biblioclub.ru/index.php?page=book&id=495752 (26.08.2020).

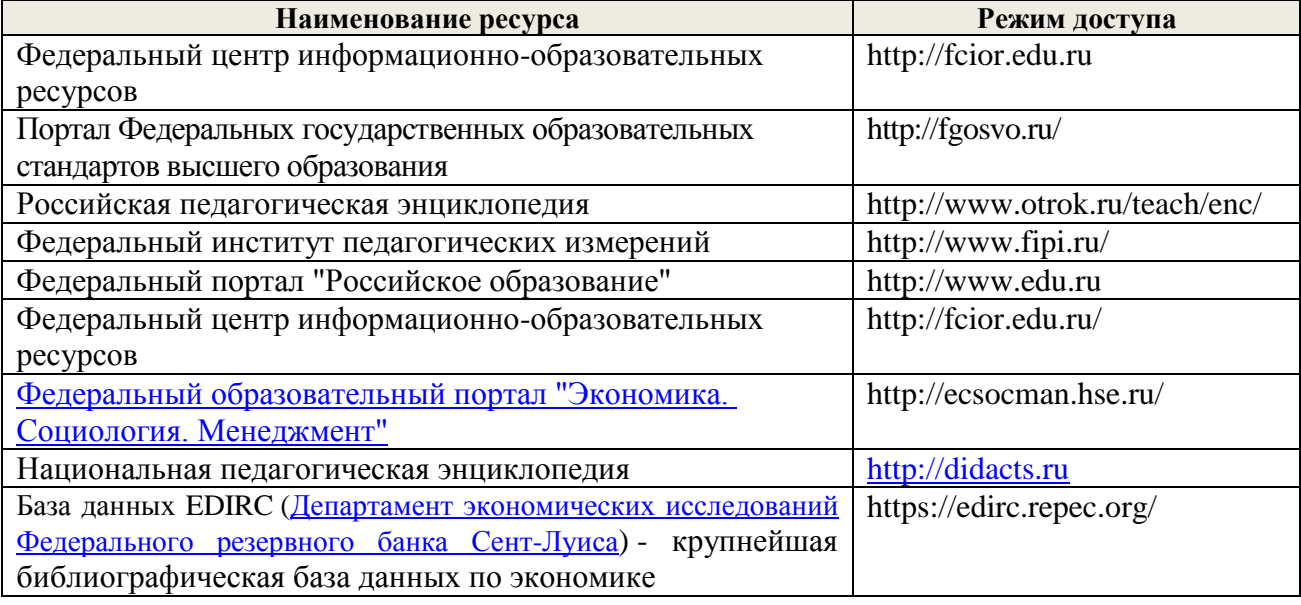

#### **8.3. Современные профессиональные базы и информационные справочные системы**

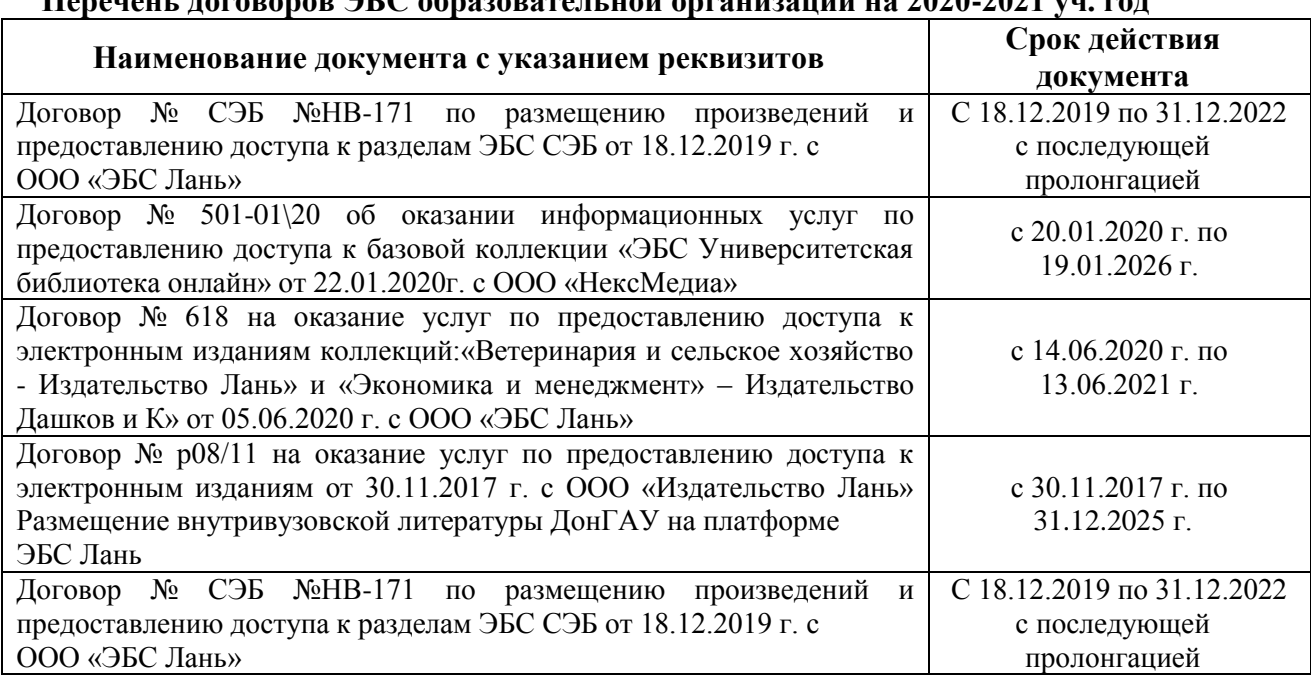

#### **Перечень договоров ЭБС образовательной организации на 2020-2021 уч. год**

#### **8.4 Методические указания для обучающихся по освоению дисциплины**

1. Положение о промежуточной аттестации обучающихся по программам высшего образования [Электронный ресурс] (введено в действие приказом директора НИМИ Донской ГАУ №3-ОД от 18.01.2018 г.) /Новочерк. инж.-мелиор. ин-т Донской ГАУ.-Электрон. дан.- Новочеркасск, 2018.- Режим доступа: [http://www.ngma.su](http://www.ngma.su/)

2. Положение о текущей аттестации обучающихся в НИМИ ДГАУ [Электронный ресурс] (введено в действие приказом директора №119 от 14 июля 2015 г.) / Новочерк. инж.-мелиор. ин-т Донской ГАУ.-Электрон. дан.- Новочеркасск, 2015.- Режим доступа: [http://www.ngma.su](http://www.ngma.su/)

3.Типовые формы титульных листов текстовой документации, выполняемой студентами в учебном процессе [Электронный ресурс] / Новочерк. инж.-мелиор. ин-т Донской ГАУ.-Электрон. дан.- Новочеркасск, 2015.- Режим доступа: [http://www.ngma.su](http://www.ngma.su/)

**8.5 Перечень информационных технологий, используемых при осуществлении образовательного процесса, программного обеспечения, современных профессиональных баз данных и информационных справочных систем, для освоения обучающимися дисциплины**

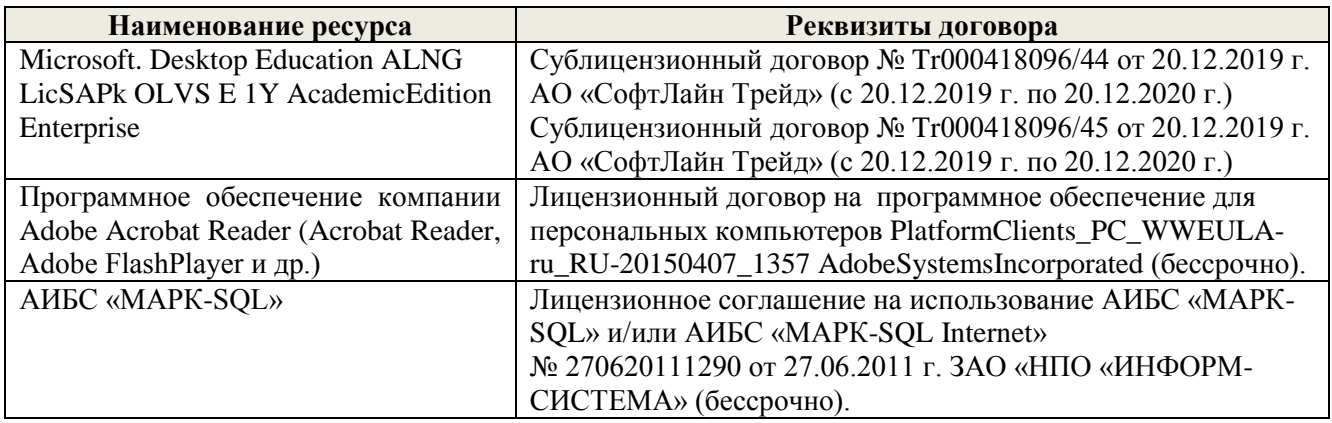

#### **9. ОПИСАНИЕ МАТЕРИАЛЬНО-ТЕХНИЧЕСКОЙ БАЗЫ, НЕОБХОДИМОЙ ДЛЯ ОСУЩЕСТВЛЕНИЯ ОБРАЗОВАТЕЛЬНОГО ПРОЦЕССА ПО ДИСЦИПЛИНЕ**

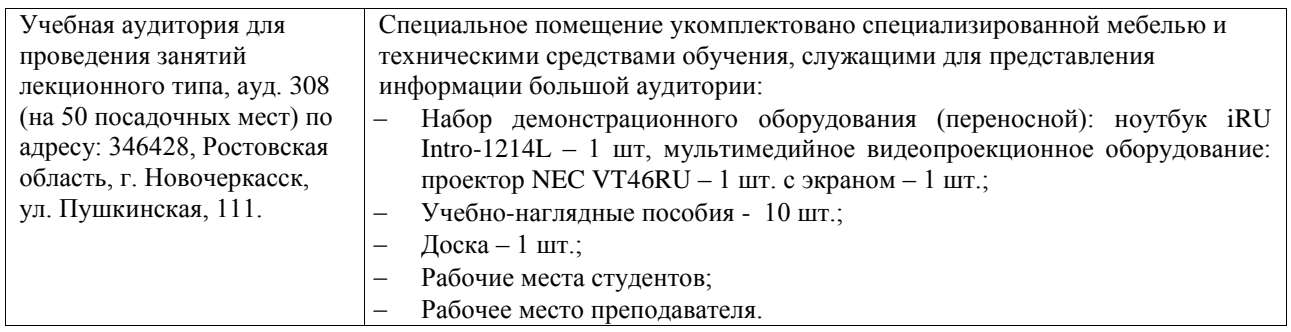

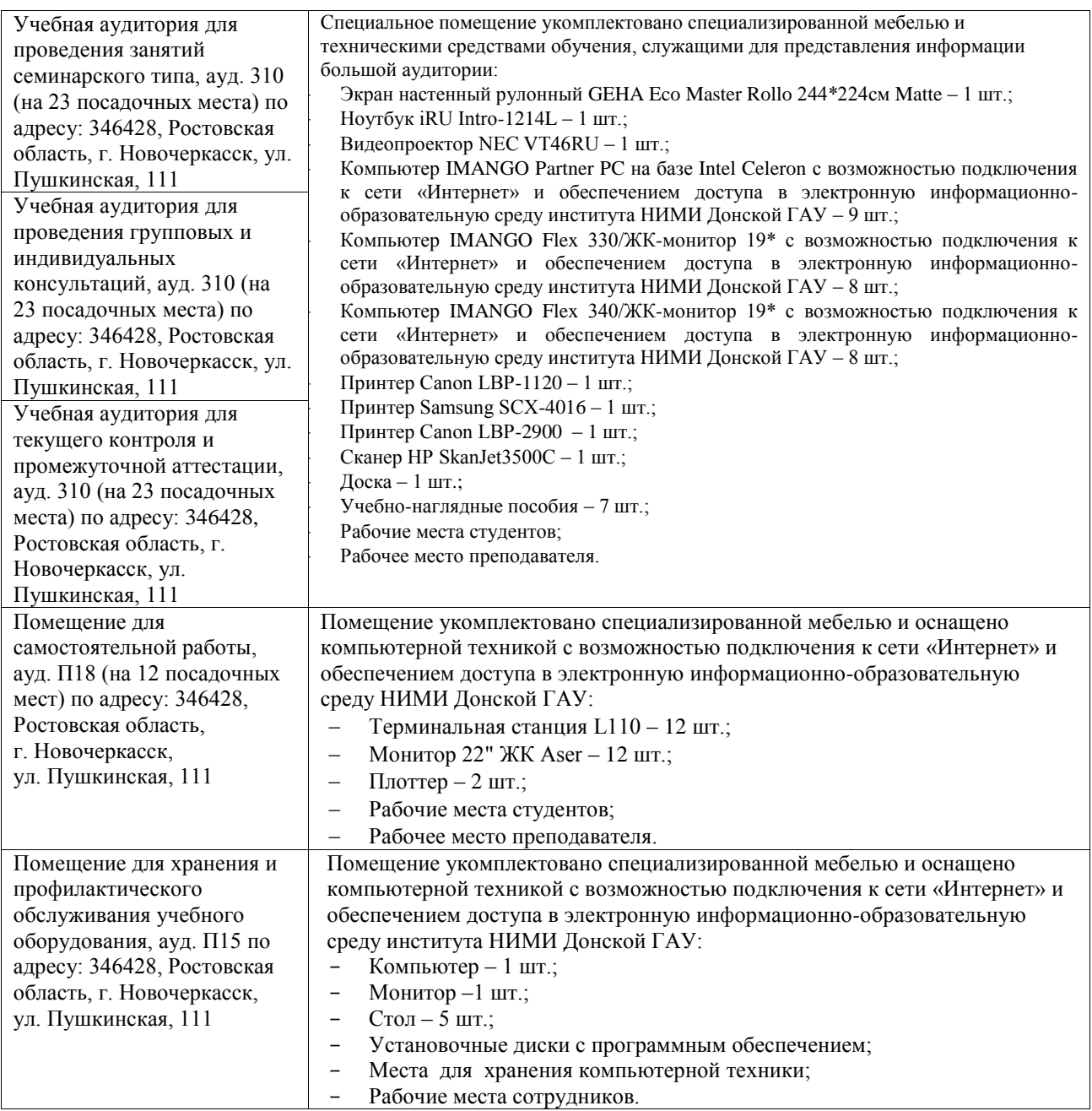

Дополнения и изменения рассмотрены на заседании кафедры «27» августа 2020г.

Заведующий кафедрой экономики

Bace

И.А. Болдырева<br>ФИО

Внесенные изменения «утверждаю»: «27» августа 2020г.

Декан факультета БиСТ

М.А. Стрежкова

В рабочую программу на 2021 – 2022 учебный год вносятся изменения - обновлено и актуализирова но содержание следующих разделов и подразделов рабочей программы:

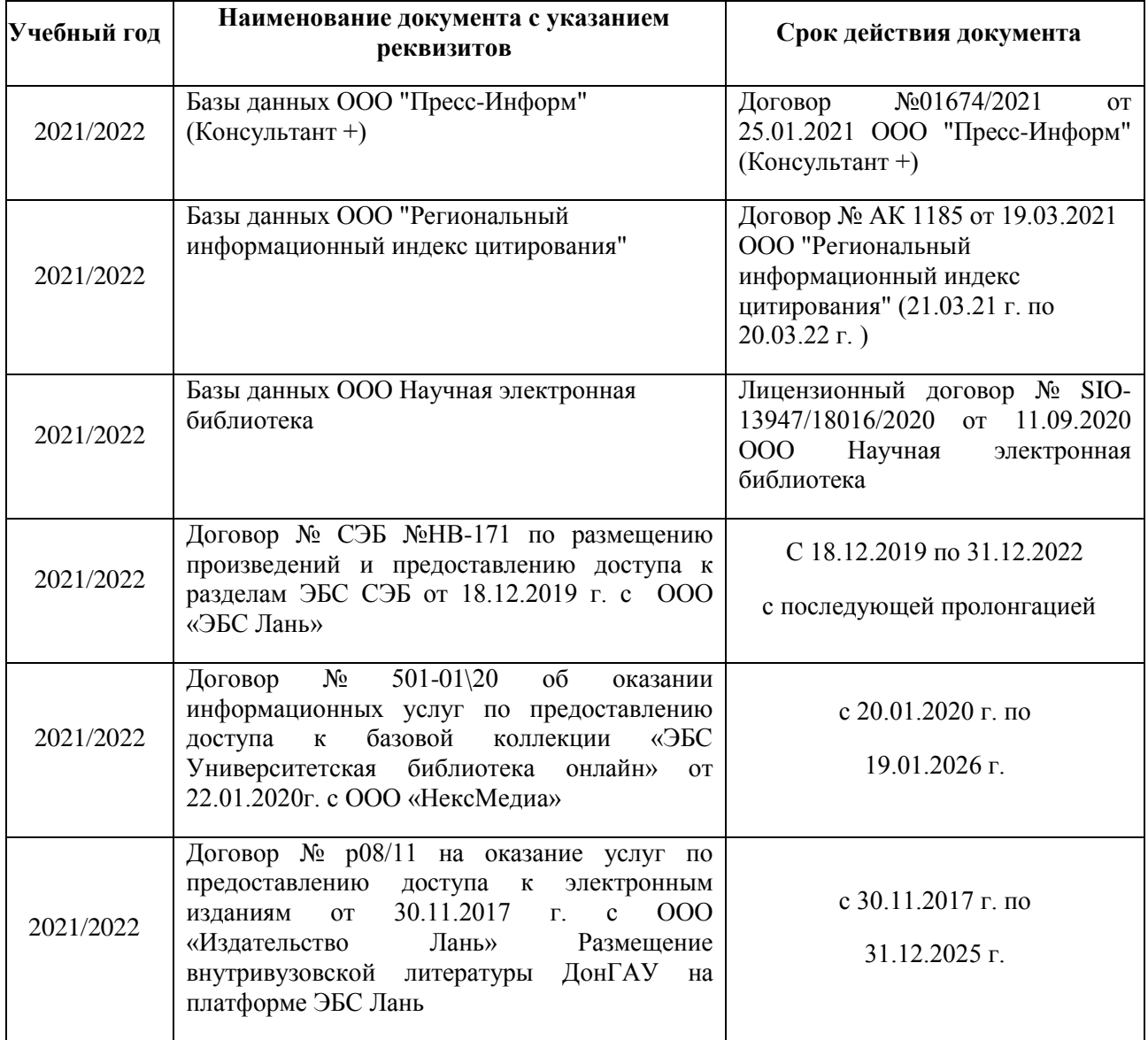

#### **8.3 Перечень договоров ЭБС образовательной организации на 2021-2022 уч. год**

**8.5 Перечень информационных технологий, используемых при осуществлении образовательного процесса, программного обеспечения, современных профессиональных баз данных и информационных справочных систем, для освоения обучающимися дисциплины**

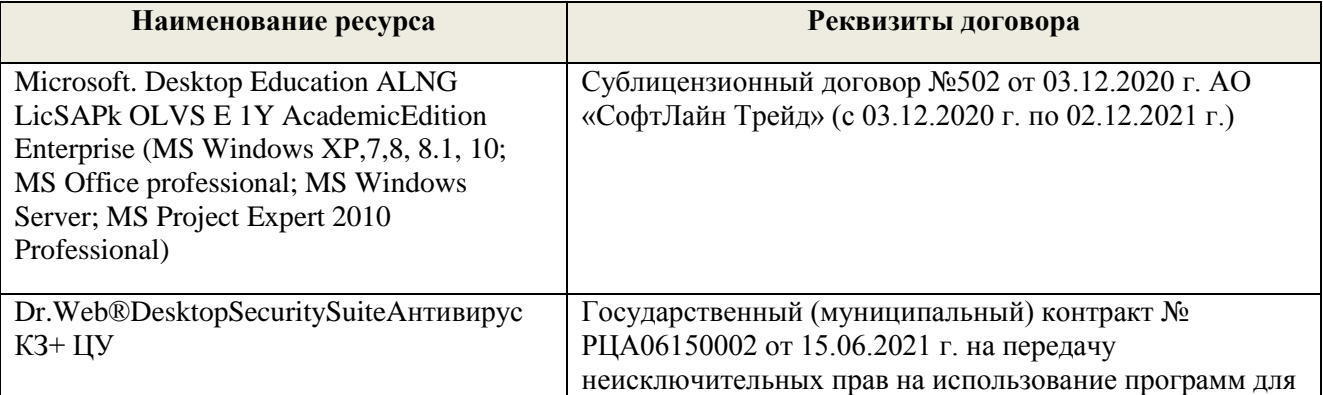

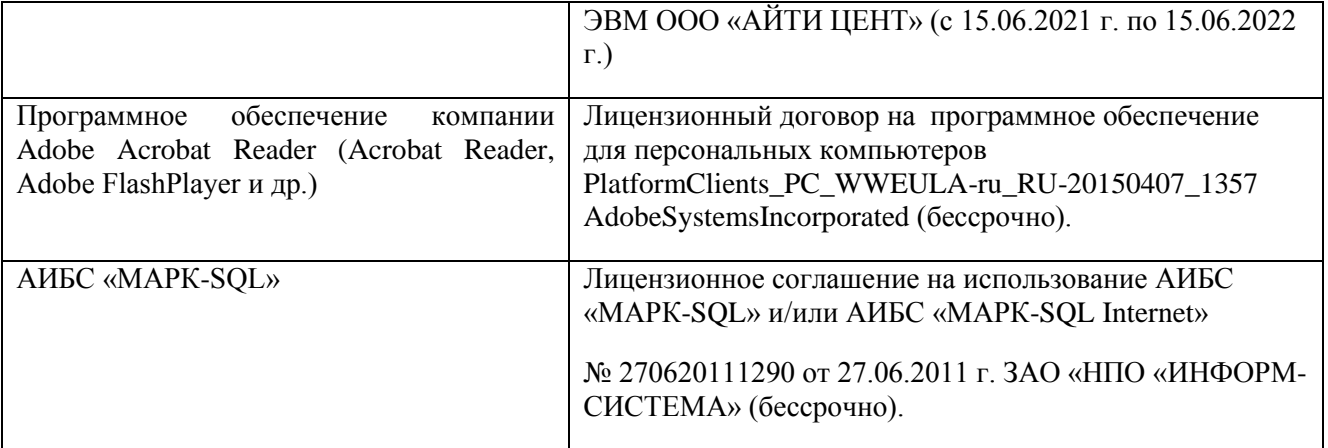

Дополнения и изменения рассмотрены на заседании кафедры «26» августа 2021г.

Заведующий кафедрой экономики

Main

 $\bar{\mathcal{O}}$ 

М.А. Стрежкова<br>ФИО

 $x^2 + \frac{1}{12}$  .

Внесенные изменения «утверждаю»: «26» августа 2021г.

Декан факультета БиСТ

Е.А. Носкова

В рабочую программу на 2022 - 2023 учебный год вносятся следующие дополнения и изменения - обновлено и актуализировано содержание следующих разделов и подразделов рабочей программы:

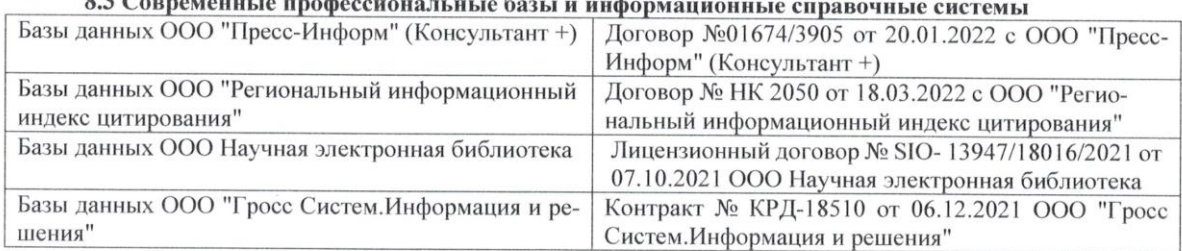

#### $\overline{a}$  $0.2C$  $\ddot{\phantom{a}}$

#### Перечень договоров ЭБС образовательной организации на 2022-2023 уч. год

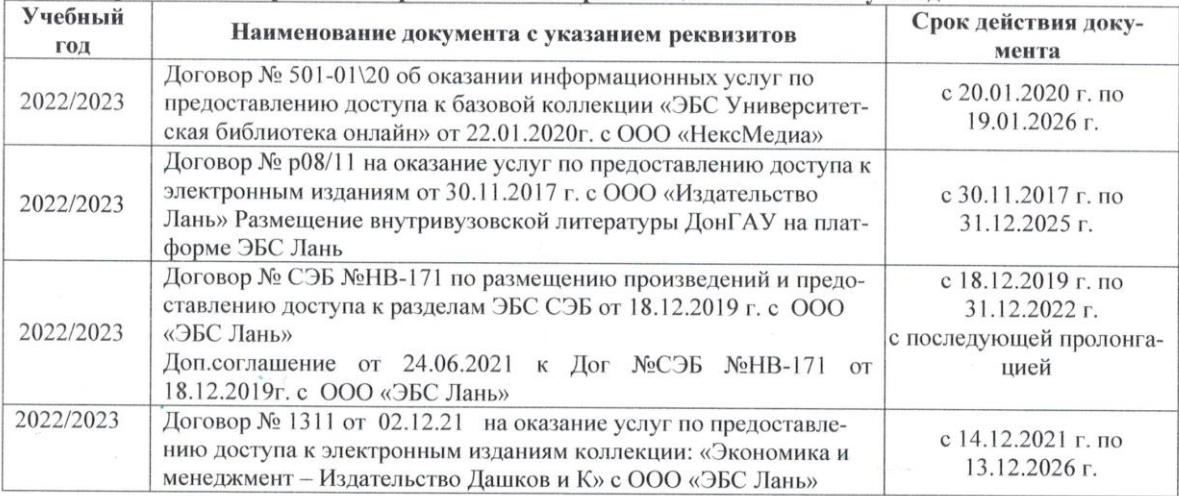

#### 8.5 Перечень информационных технологий и программного обеспечения, используемых при осуществлении образовательного процесса

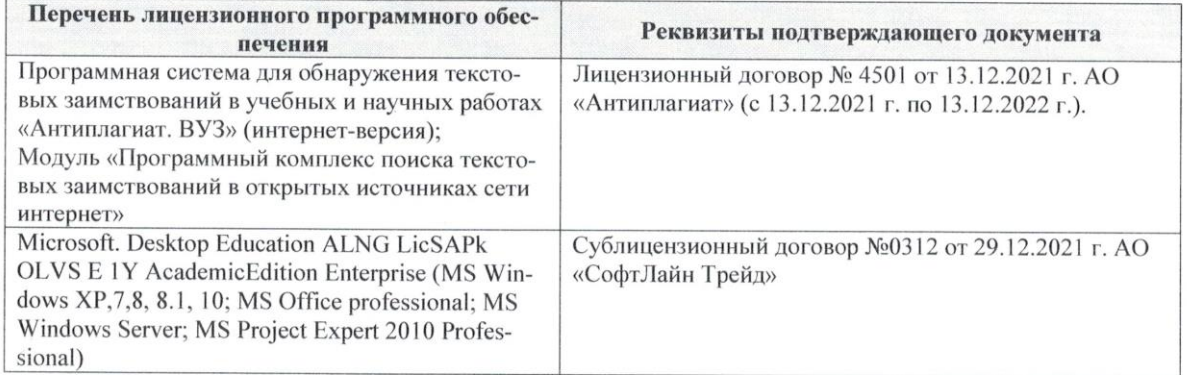

Дополнения и изменения рассмотрены на заседании кафедры «29» августа 2022 г.

Внесенные дополнения и изменения утверждаю: «29» августа 2022 г.

 $\hat{\mathcal{L}}$ 

Декан факультета

Губачев В.А.  $(\Phi$ <sub>M</sub> $\Omega$ <sub>J</sub>